=============================== || || || ::::::: ::::::. ::::::. .::::::. || || :: :: : :: : :: || || :::::: :: : ::::::' `:::::. || || :: ::::::' :: `......' || Framework for Developing Particle Simulator \\==================================//

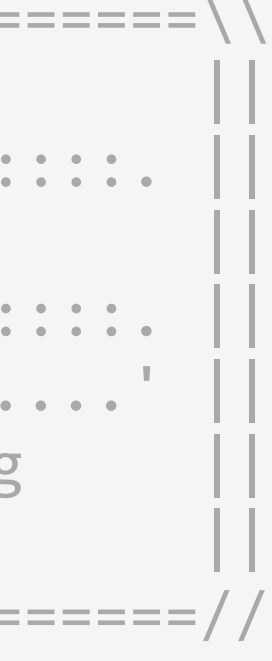

# FDPS 講習会 実践編 (C++)

細野 七月 (JAMSTEC/RIKEN CCS)

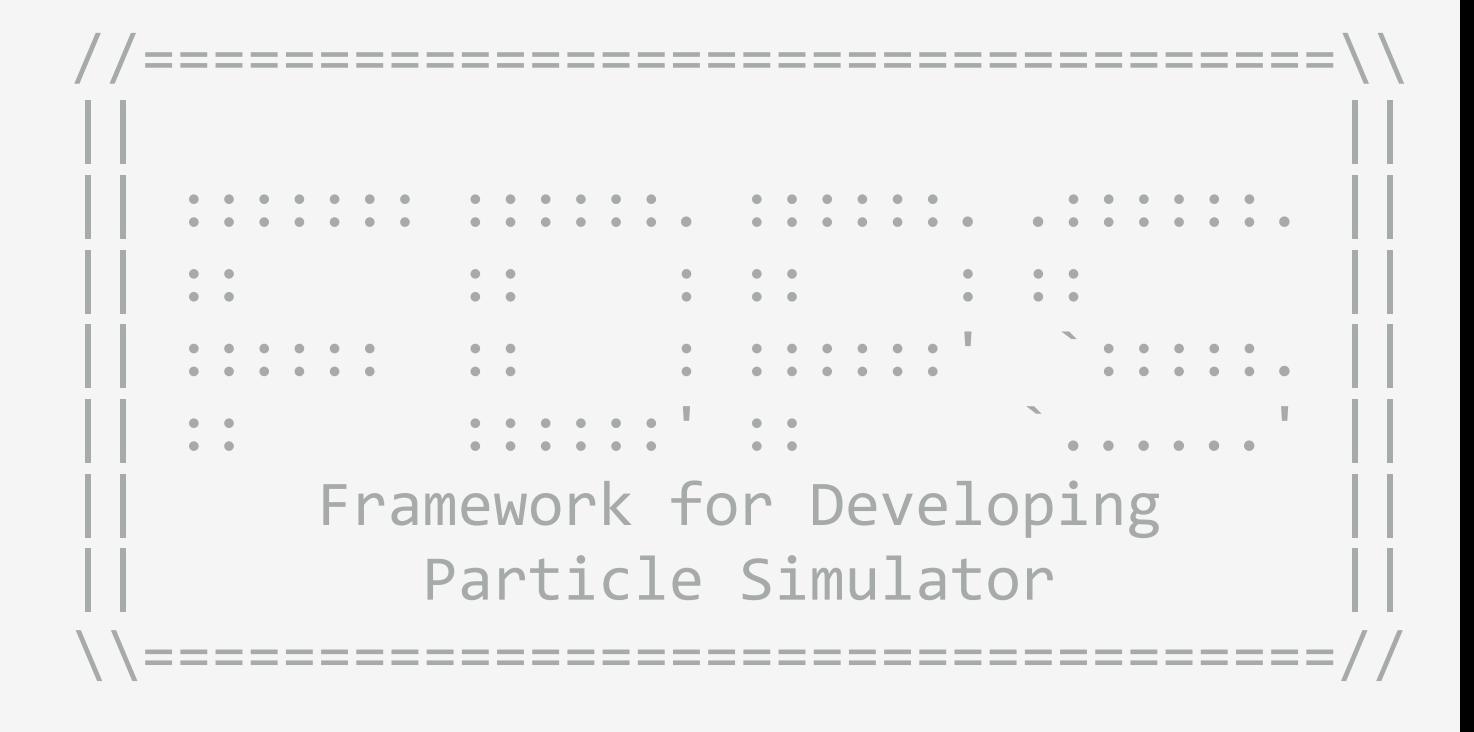

## FDPSが扱うもの

## ◆個々の要素(粒子)に作用する力が、粒子間相互作用の重ね合わせで記述できるもの

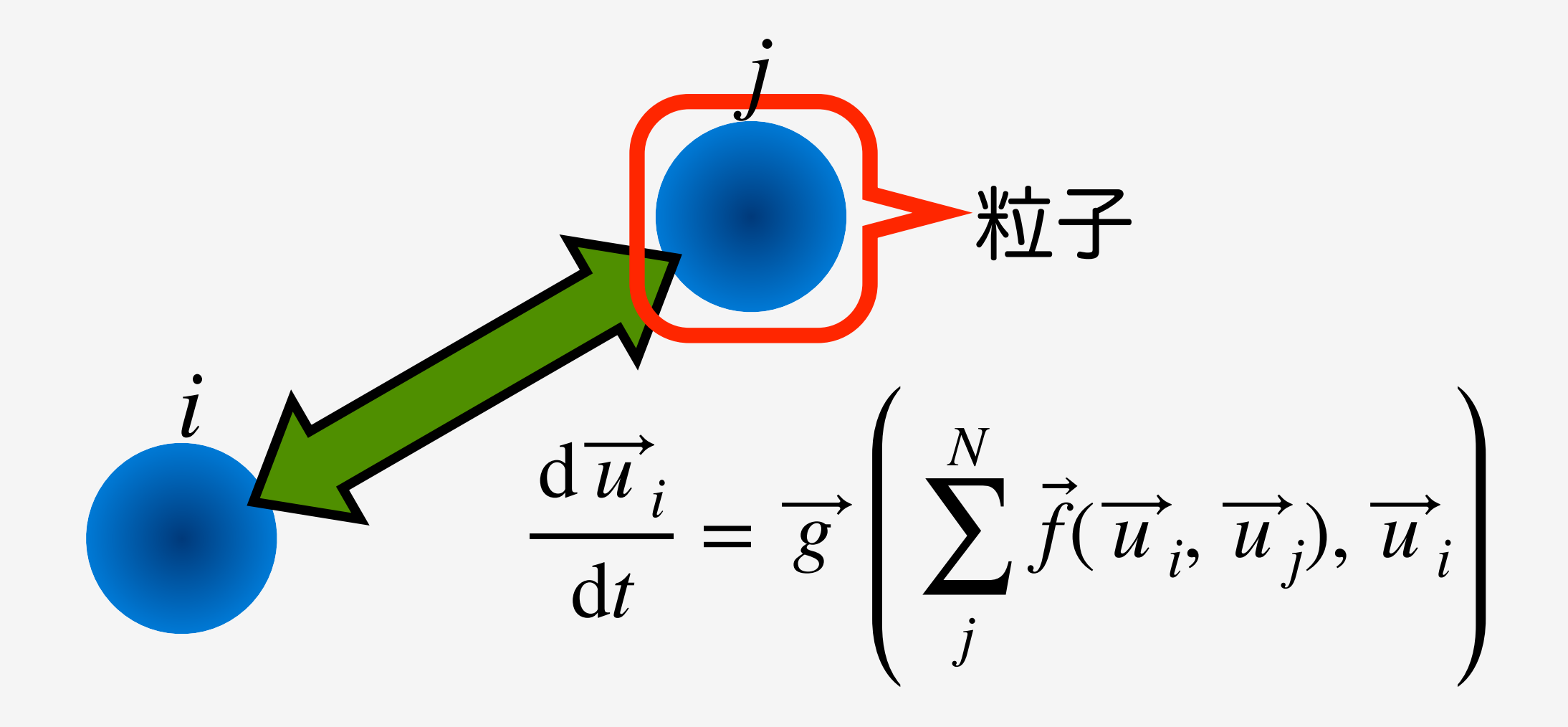

2019/08/06 FDPS講習会

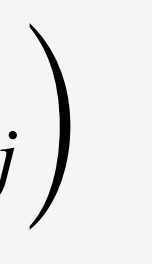

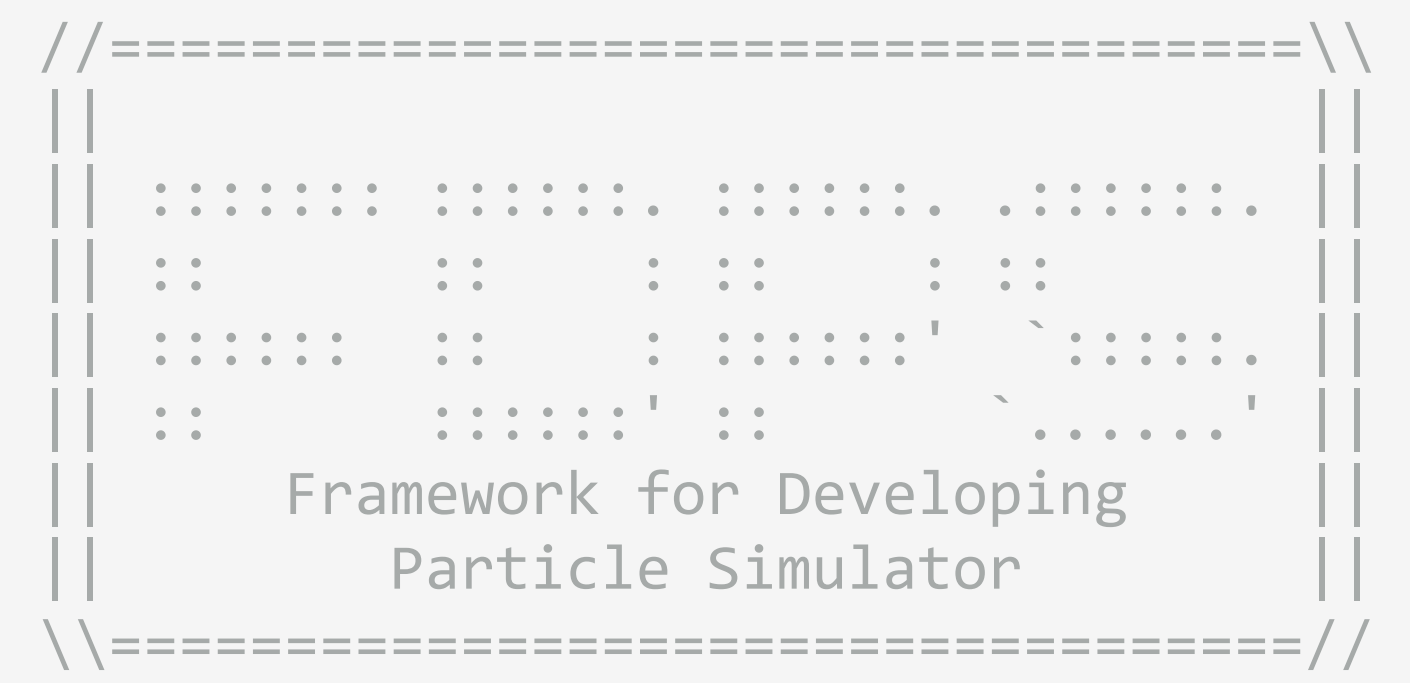

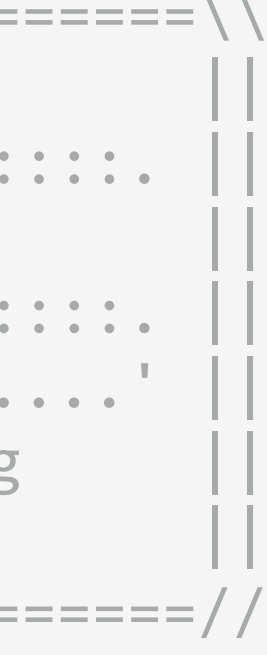

## FDPSが扱うもの

## ◆個々の要素(粒子)に作用する力が、粒子間相互作用の重ね合わせで記述できるもの

例 ニュートン重力

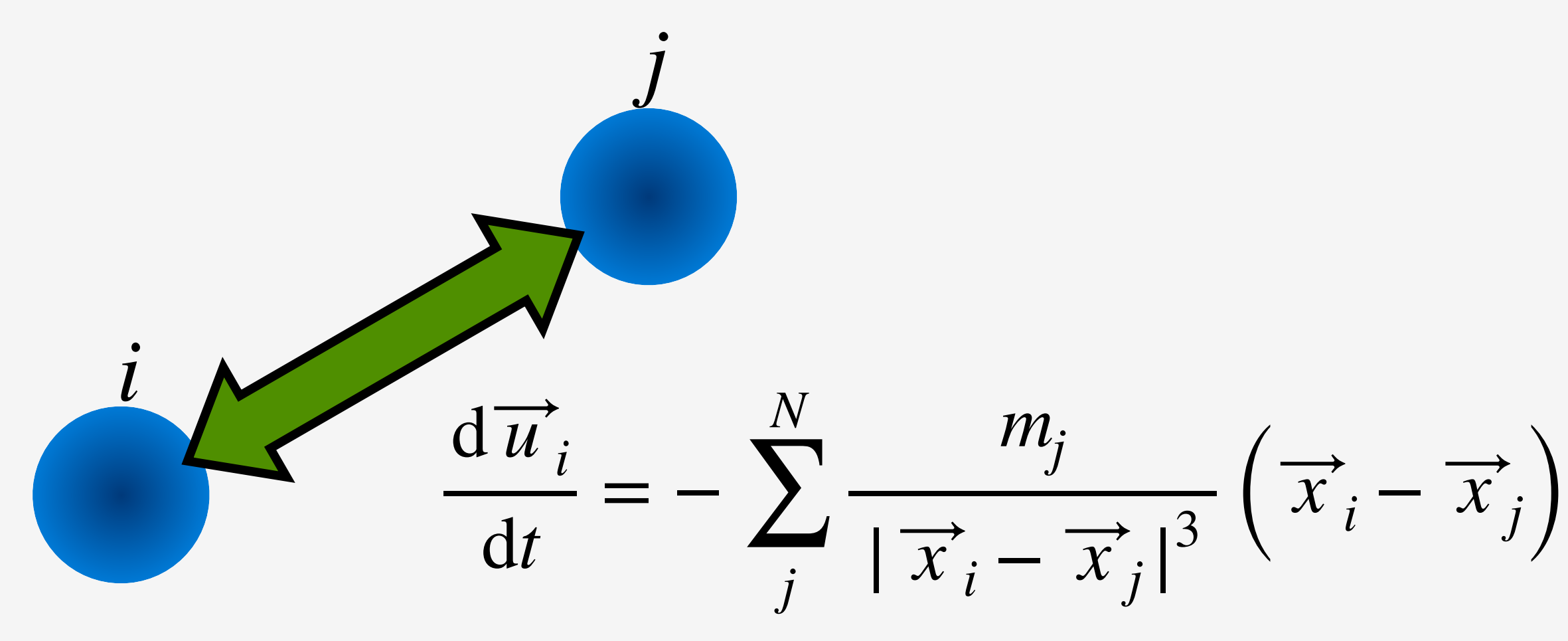

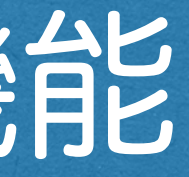

|| :: ::::::' :: `......' || Framework for Developing Particle Simulator

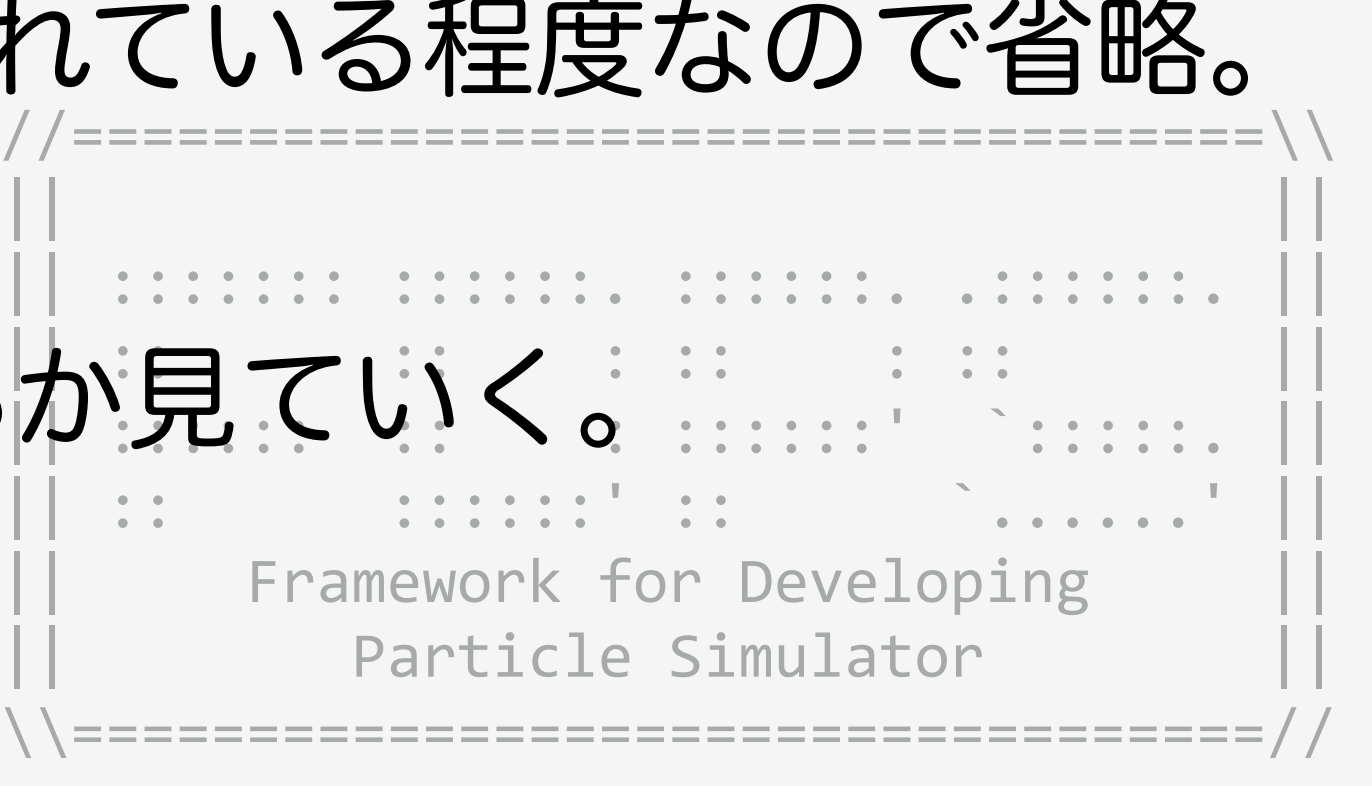

### //==================================\\ - ただし今回のサンプルコードではI/O用のstd::coutなどが使われている程度なので省略。

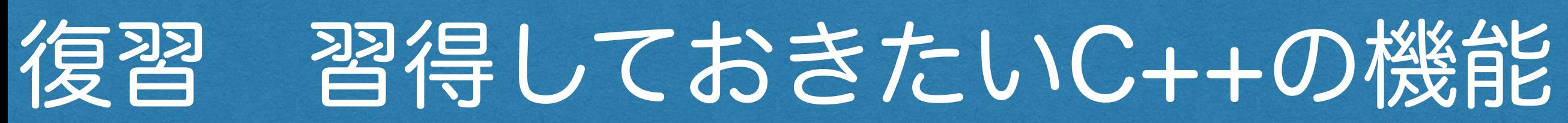

### ◆FDPS用いるにおいて、知っておきたいC++の機能は、

|| :: :: : :: : :: || || :::::: :: : ::::::' `:::::. || ◆今から、サンプルコードでこれらが具体的にどのように使われているか見ていく。

- - 名前空間
	- PS::F64 など
- - クラス
	- メンバ変数とメンバ関数
- - テンプレート
	- template<typename T> など
- - 標準ライブラリ
	- std:: など
	-

## コード構成

## ◆ユーザーが書くべきものは、

## 2019/08/06 FDPS講習会

//==================================\\ || || || ::::::: ::::::. ::::::. .::::::. || || :: :: : :: : :: || || :::::: :: : ::::::' `:::::. || || :: ::::::' :: `......' || Framework for Developing Particle Simulator \\==================================//

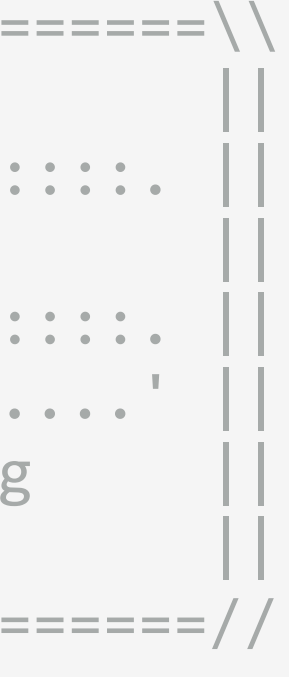

- #include <particle\_simulator.h>
- 粒子クラスと必要なメンバ関数
- 相互作用関数
- 時間積分ルーチン
- I/O (粒子クラスのI/Oと、FileHeaderクラス)

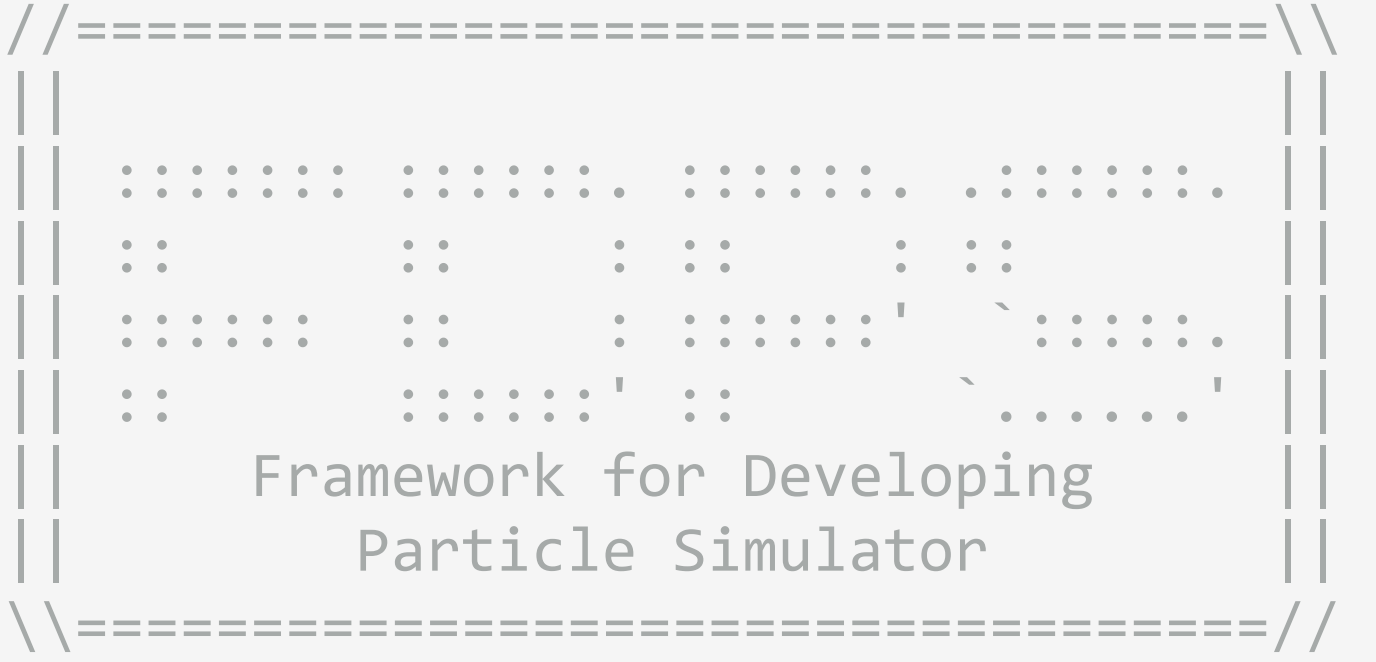

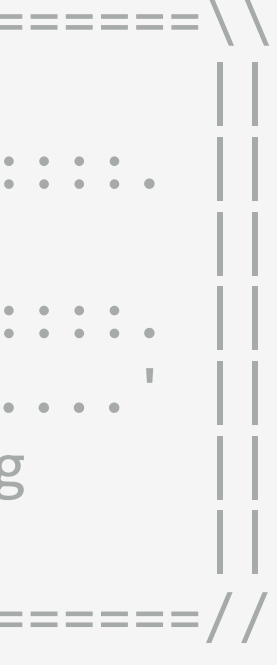

## サンプルコード

### ◆今回のサンプルコードの内容

- - 粒子間相互作用は、重力
	- Phantom-GRAPE (Tanikawa+, 2011; 2012) ありとなし両方
- 時間積分法はleap-frog法
- - 初期条件はその場生成
	- ファイル読み込みではない

## ◆ファイル構成

- user-defined.hpp
- nbody.cpp

他にも色々入っているが必要なものはすべてこの2つの中にある

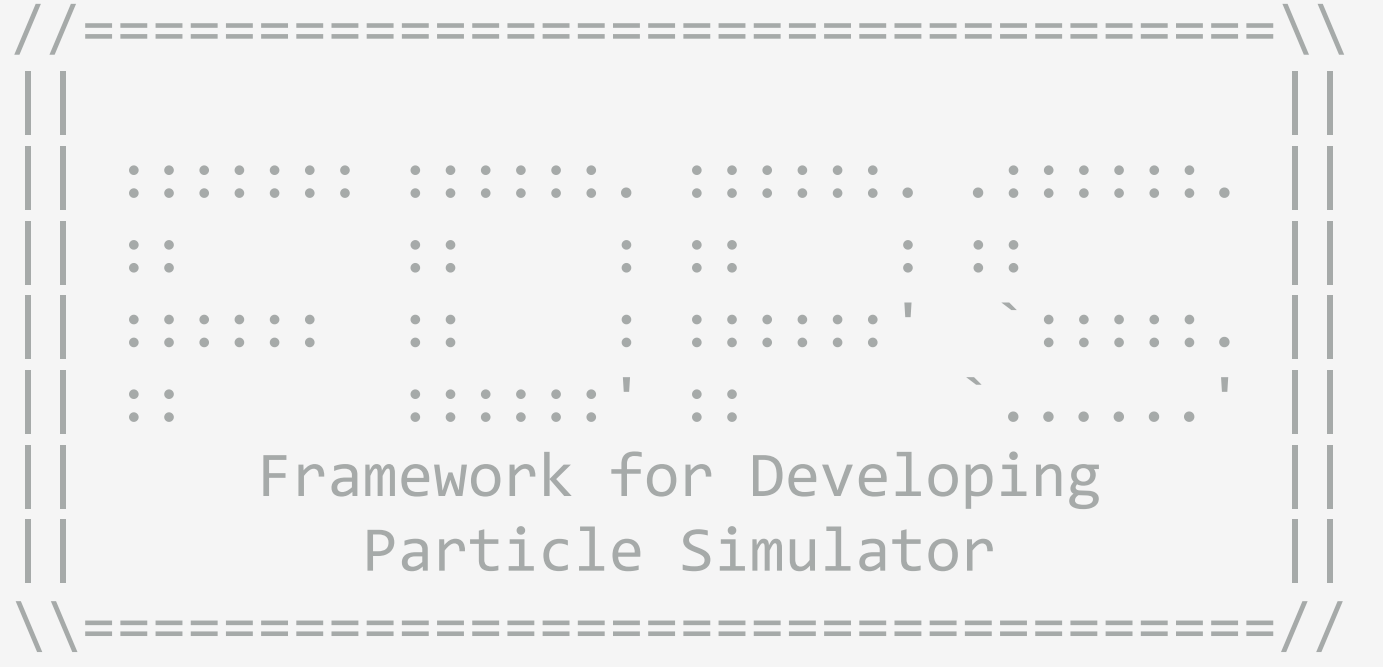

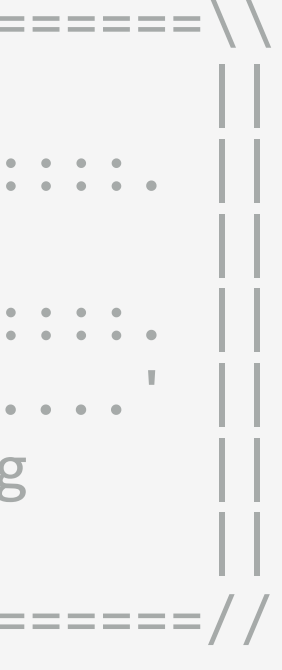

```
2019/089:064veg pos;曹習会
     #pragma once
      class FileHeader
{
     public: 
           PS::S64 n_body; 
           PS::F64 time; 
       PS::S32 readAscii
(FILE * fp) { 
               fscanf(fp, "%lf\n", &time); 
               fscanf(fp, "%lld\n", &n_body); 
               return n_body; 
       } 
       void writeAscii
(FILE* fp) const {
               fprintf(fp, "%e\n", time); 
               fprintf(fp, "%lld\n", n_body); 
       } 
     }; 
      class FPGrav
{
     public: 
           PS::S64 id; 
           PS::F64 mass; 
           PS::F64vec vel;
```
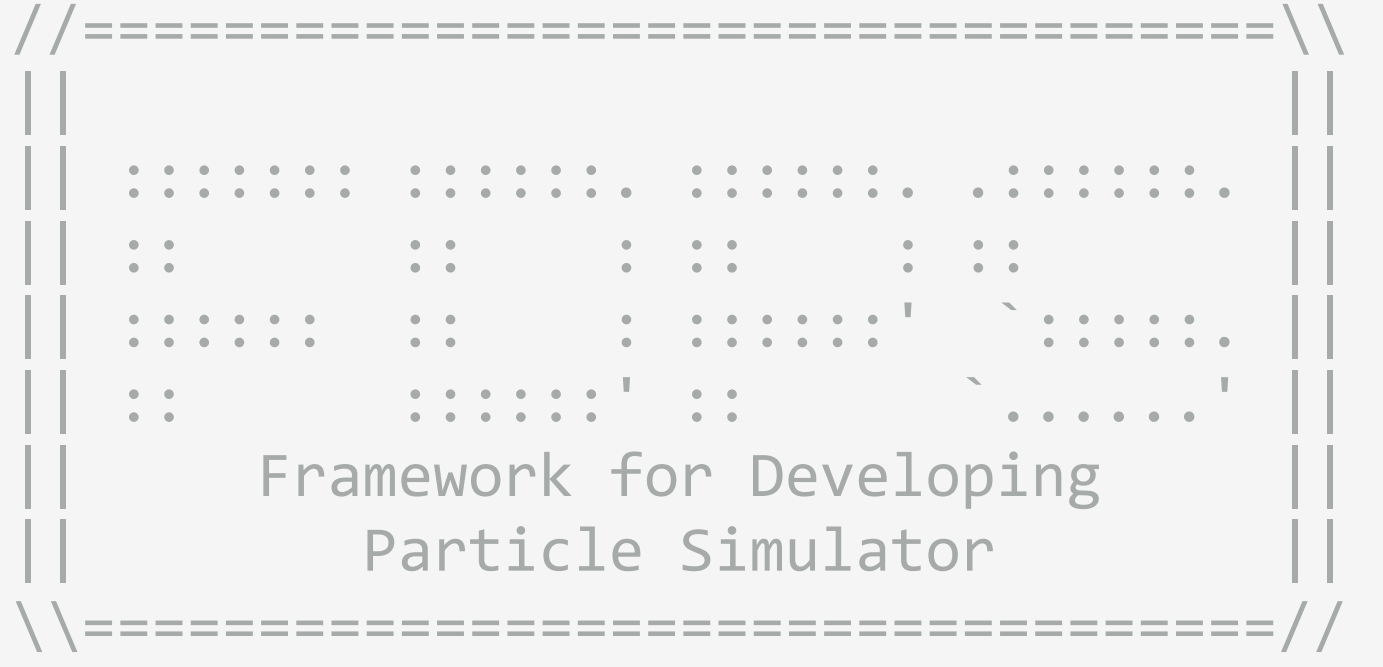

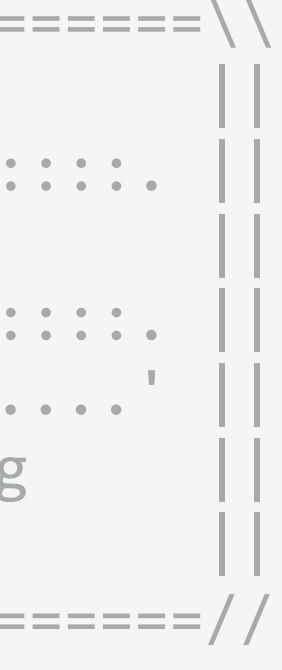

```
2019/089:064veg pos;曹習会
      #pragma once
      class FileHeader
{
      public: 
          PS::S64 n_body; 
           PS::F64 time; 
       PS::S32 readAscii
(FILE * fp) { 
               fscanf(fp, "%lf\n", &time); 
               fscanf(fp, "%lld\n", &n_body); 
               return n_body; 
       } 
       void writeAscii
(FILE* fp) const {
               fprintf(fp, "%e\n", time); 
              fprintf(fp, "%lld\n", n_body); 
       } 
     }; 
      class FPGrav
{
     public: 
           PS::S64 id; 
           PS::F64 mass; 
           PS::F64vec vel; 
                            クラス
```
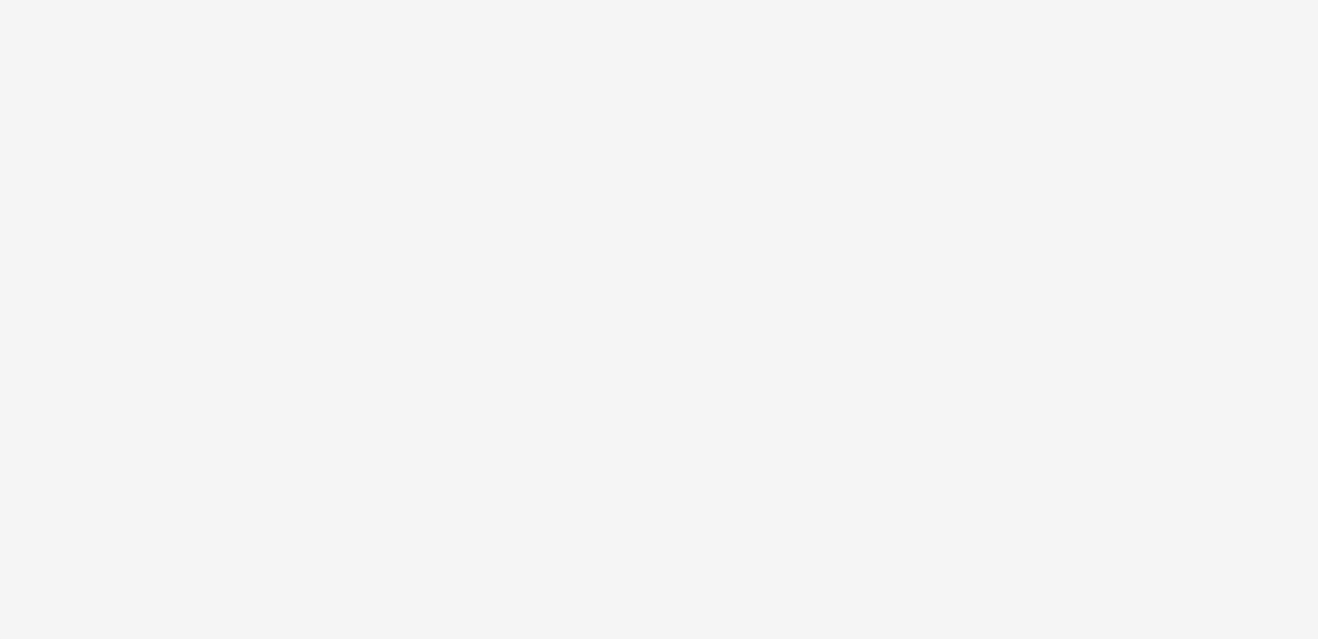

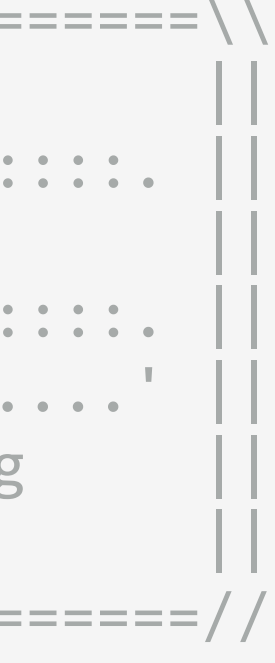

```
2019/089:064veg pos;曹習会
      #pragma once
      class FileHeader{
      public: 
           PS::S64 n_body; 
           PS::F64 time; 
           PS::S32 readAscii(FILE * fp) { 
               fscanf(fp, "%lf\n", &time); 
               fscanf(fp, "%lld\n", &n_body); 
               return n_body; 
       } 
           void writeAscii(FILE* fp) const {
               fprintf(fp, "%e\n", time); 
               fprintf(fp, "%lld\n", n_body); 
       } 
      }; 
      class FPGrav{
      public: 
           PS::S64 id; 
           PS::F64 mass; 
           PS::F64vec vel;
```
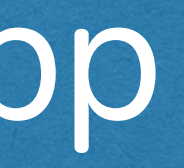

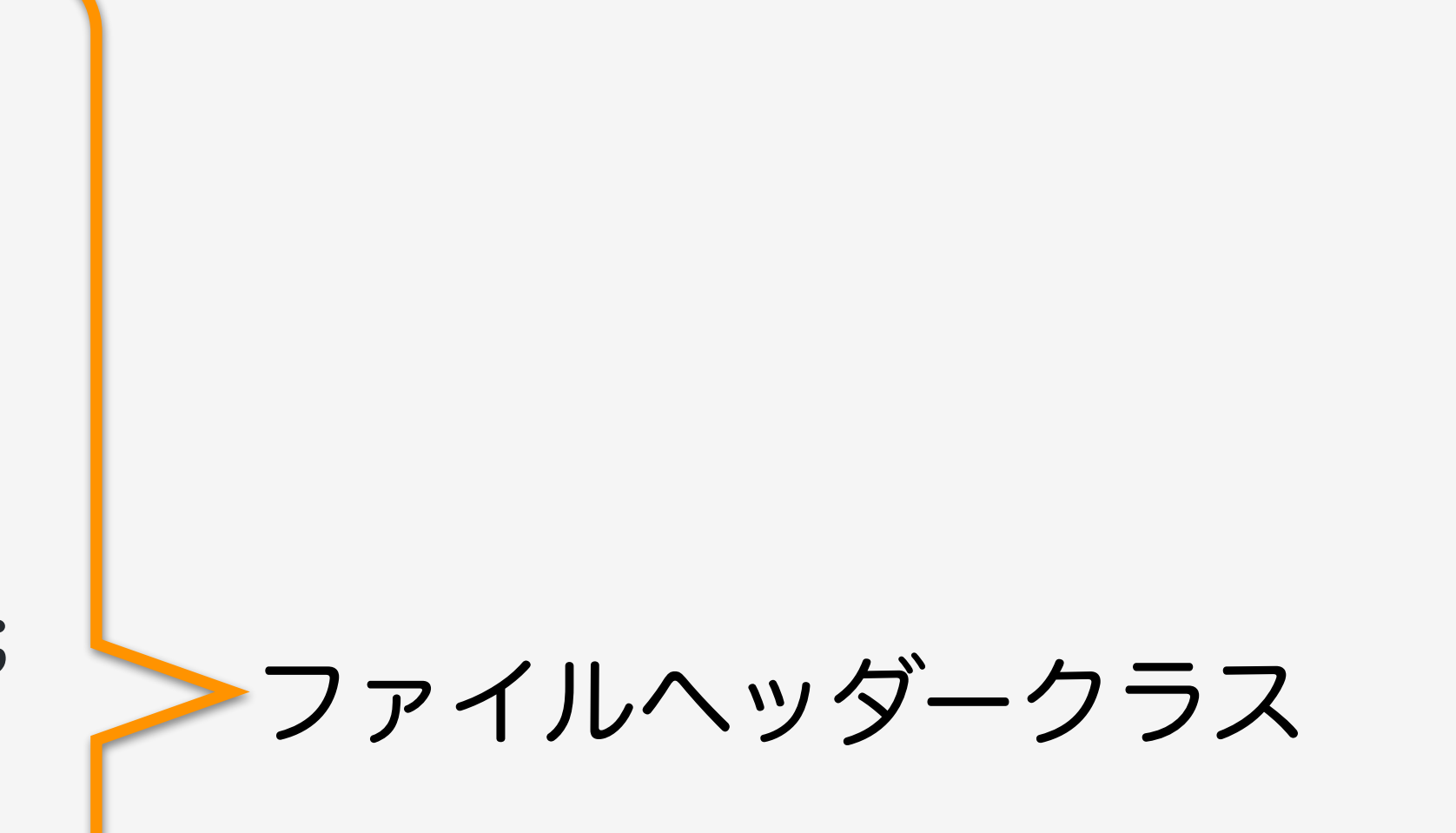

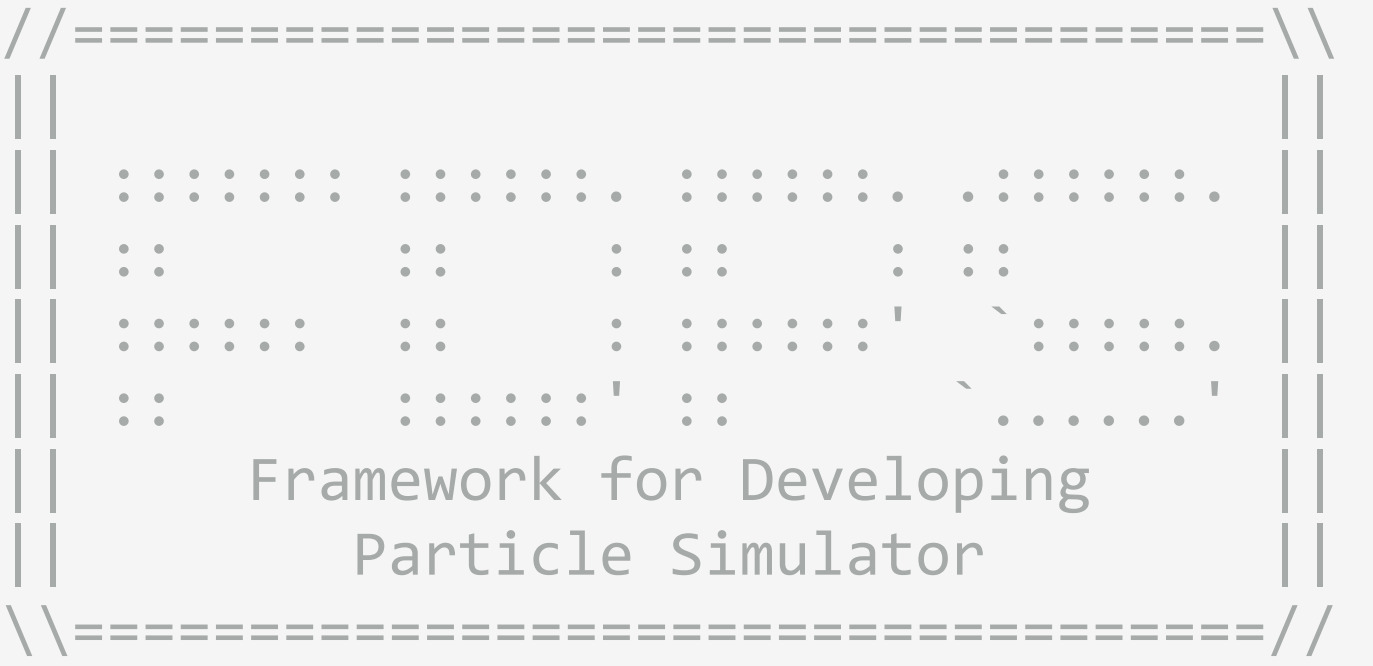

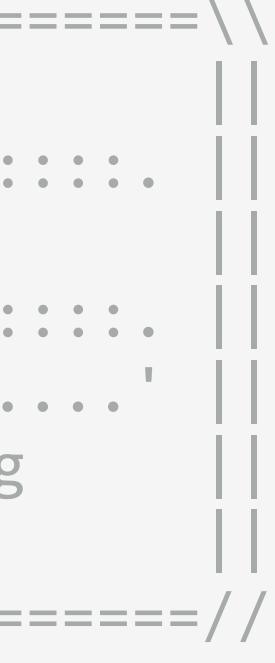

```
2019/089:064veg pos;曹習会
      #pragma once
      class FileHeader{
      public:
          PS::S64 n_body; 
          PS::F64 time; 
           PS::S32 readAscii(FILE * fp) { 
               fscanf(fp, "%lf\n", &time); 
               fscanf(fp, "%lld\n", &n_body); 
               return n_body; 
       } 
          void writeAscii(FILE* fp) const {
               fprintf(fp, "%e\n", time); 
              fprintf(fp, "%lld\n", n_body); 
       } 
      }; 
      class FPGrav{
      public: 
           PS::S64 id; 
           PS::F64 mass; 
           PS::F64vec vel; 
                            名前空間
```
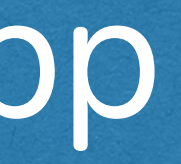

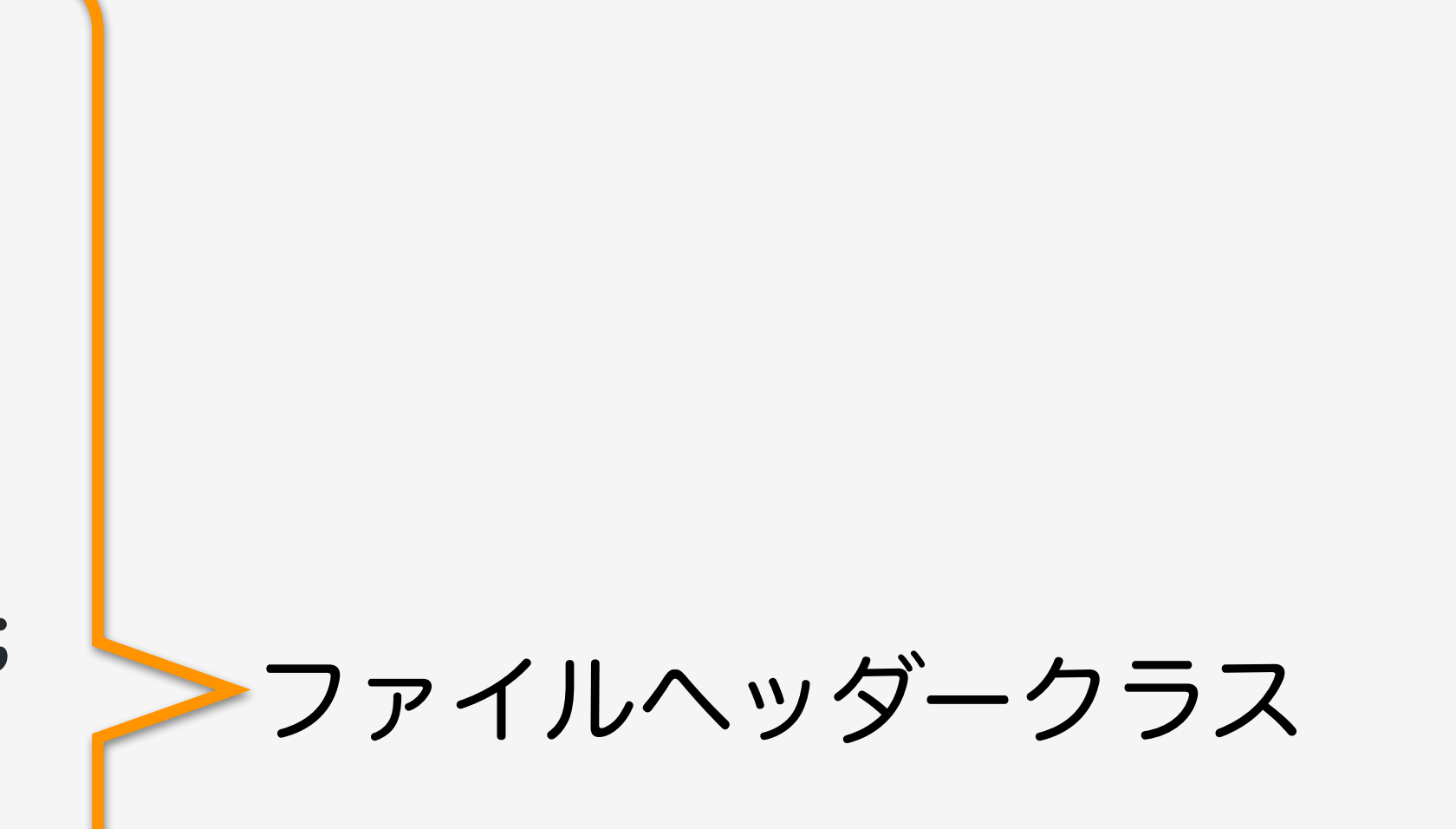

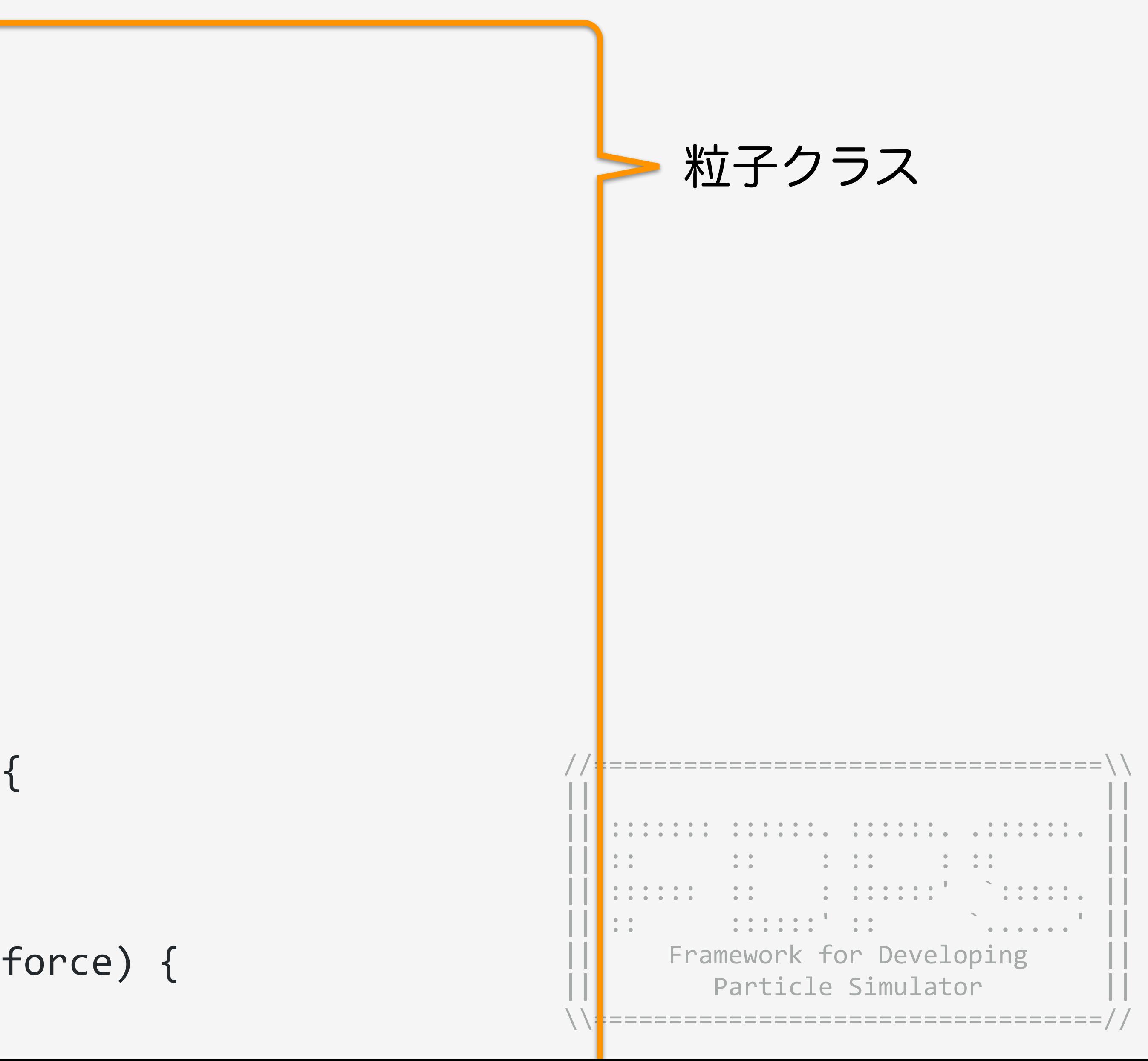

### for  $f$  ,  $f$  ,  $f$  ,  $f$  ,  $f$  ,  $f$  ,  $f$  ,  $f$  ,  $f$  ,  $f$  ,  $f$  ,  $f$  ,  $f$  ,  $f$  ,  $f$  ,  $f$  ,  $f$  ,  $f$  ,  $f$  ,  $f$  ,  $f$  ,  $f$  ,  $f$  ,  $f$  ,  $f$  ,  $f$  ,  $f$  ,  $f$  ,  $f$  ,  $f$  ,  $f$  ,  $f$  ,  $f$  ,  $f$  ,  $f$  ,  $f$  , } サンプルコード used\_defined.hpp

```
2019/08/0&FDFocc#22=
     class FPGrav{
     public: 
          PS::S64 id; 
          PS::F64 mass; 
          PS::F64vec pos; 
          PS::F64vec vel; 
          PS::F64vec acc; 
         PS::F64 pot;
          static PS::F64 eps; 
          PS::F64vec getPos() const { 
              return pos; 
      } 
          PS::F64 getCharge() const { 
              return mass; 
      } 
          void copyFromFP(const FPGrav & fp){ 
             mass = fp.mass;pos = fp.pos; } 
          void copyFromForce(const FPGrav & force) { 
             not = fromon
```

```
2019/08/0&FDFocc#22=
     class FPGrav{
     public: 
          PS::S64 id; 
         PS::F64 mass;
          PS::F64vec pos; 
          PS::F64vec vel; 
          PS::F64vec acc; 
         PS::F64 pot;
          static PS::F64 eps; 
          PS::F64vec getPos() const { 
              return pos; 
      } 
          PS::F64 getCharge() const { 
              return mass; 
      } 
          void copyFromFP(const FPGrav & fp){ 
             mass = fp.mass;pos = fp.pos; } 
          void copyFromForce(const FPGrav & force) { 
             not = fromon物理量
```
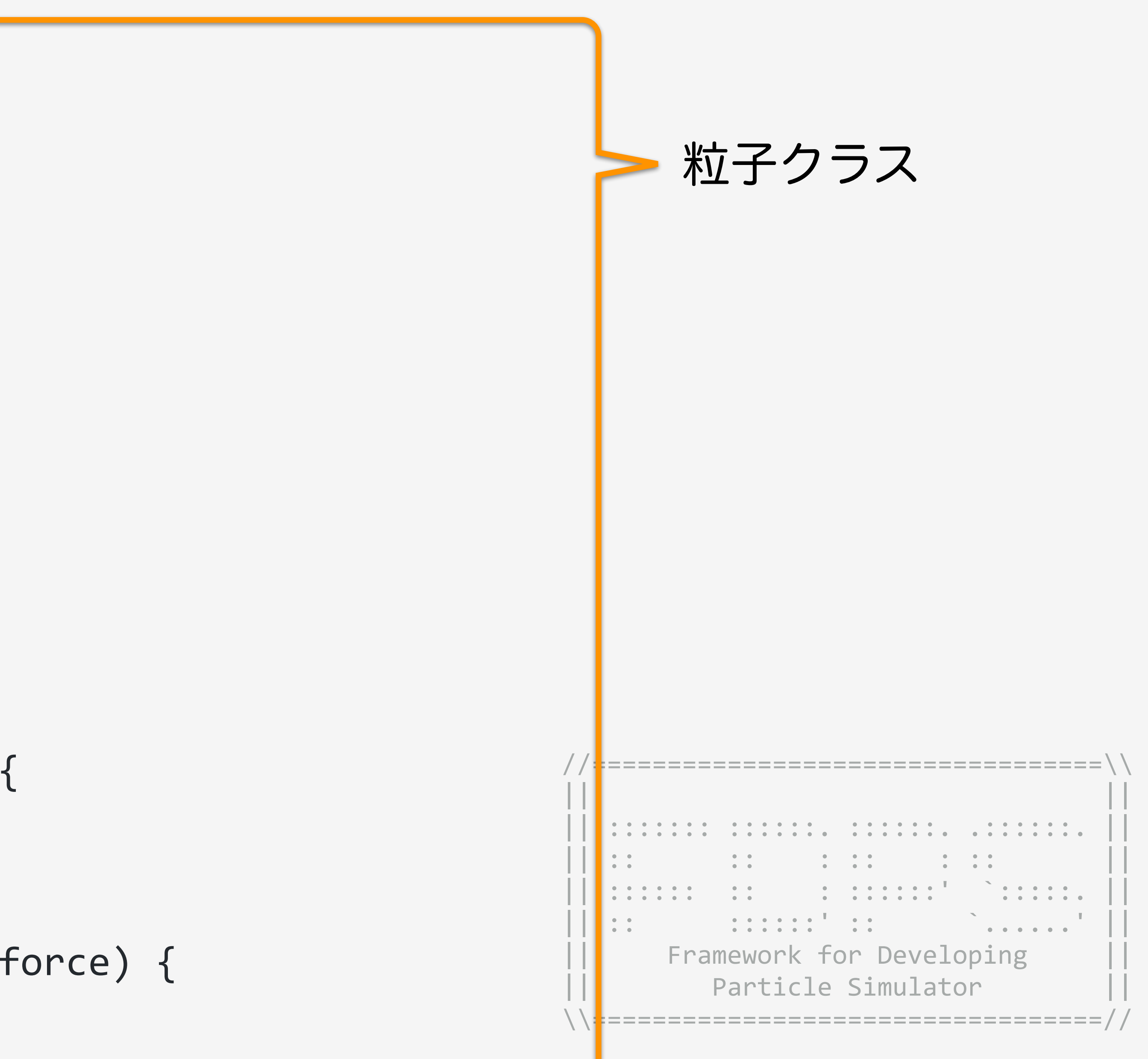

### for  $f$  ,  $f$  ,  $f$  ,  $f$  ,  $f$  ,  $f$  ,  $f$  ,  $f$  ,  $f$  ,  $f$  ,  $f$  ,  $f$  ,  $f$  ,  $f$  ,  $f$  ,  $f$  ,  $f$  ,  $f$  ,  $f$  ,  $f$  ,  $f$  ,  $f$  ,  $f$  ,  $f$  ,  $f$  ,  $f$  ,  $f$  ,  $f$  ,  $f$  ,  $f$  ,  $f$  ,  $f$  ,  $f$  ,  $f$  ,  $f$  ,  $f$  , } サンプルコード used\_defined.hpp

```
2019/08/06 FDP<del>S講習含</del>s.x, this->pos.y, this->pos.z,
             PS::F64vec getPos() const { 
                  return pos; 
        } 
             PS::F64 getCharge() const { 
                  return mass; 
        } 
             void copyFromFP(const FPGrav & fp){ 
                 mass = fp.mass; pos = fp.pos; 
        } 
             void copyFromForce(const FPGrav & force) { 
                  acc = force.acc; 
                  pot = force.pot; 
        } 
             void clear() { 
                 acc = 0.0;pot = 0.0;\begin{pmatrix} \cdot & \cdot & \cdot \\ \cdot & \cdot & \cdot & \cdot \\ \cdot & \cdot & \cdot & \cdot \end{pmatrix} void writeAscii(FILE* fp) const { 
                  fprintf(fp, "%lld\t%g\t%g\t%g\t%g\t%g\t%g\t%g\n", 
                             this->id, this->mass,
```
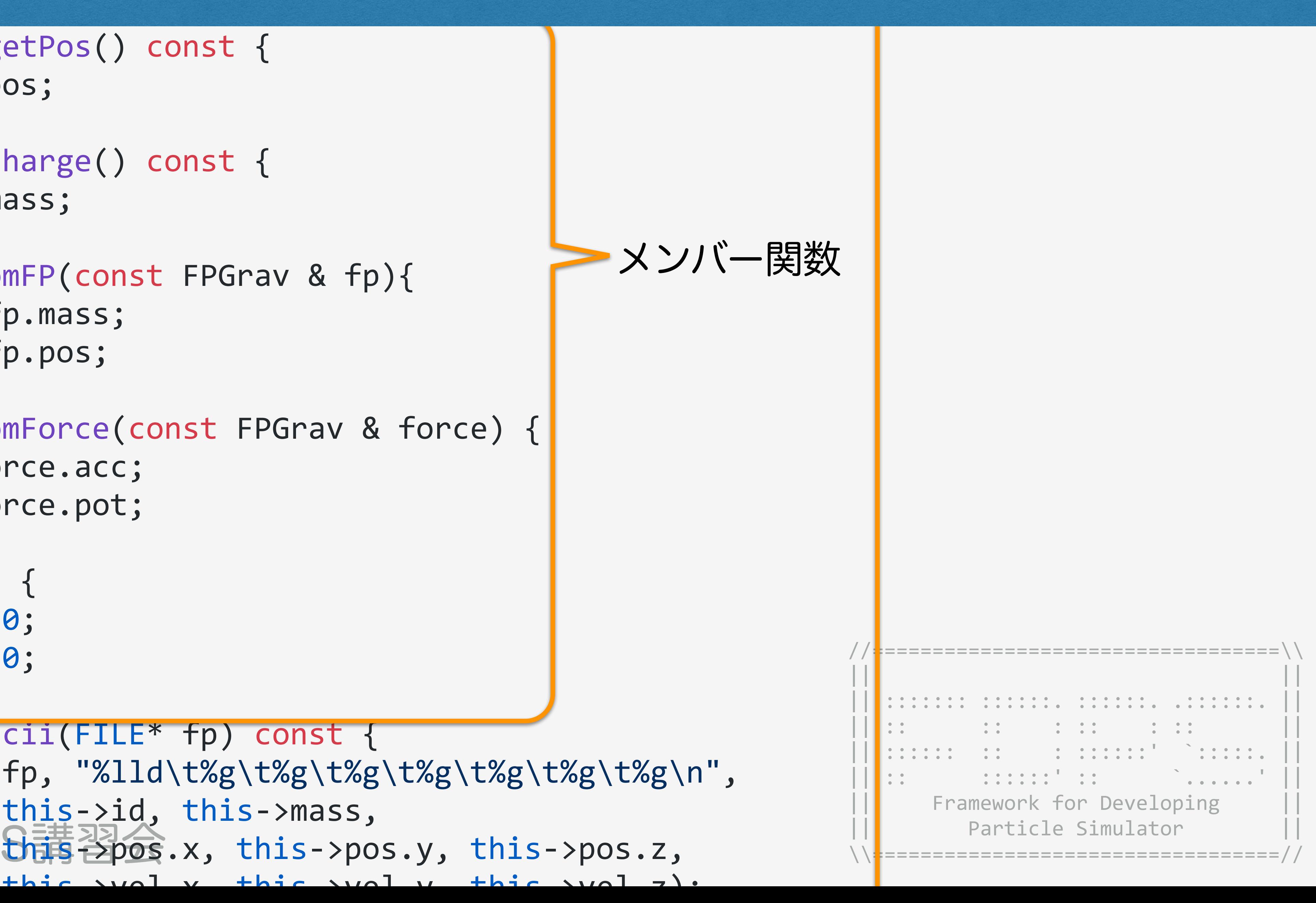

### $\mathbf{P}$ PS::F64 pot; サンプルコード used\_defined.hpp

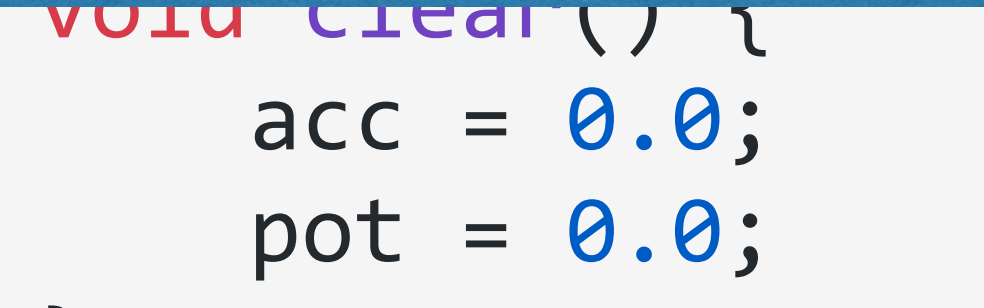

2019/08/06 FPDPS FRGrav \* iptcl, template <class TParticleJ> const PS::S32 ni,

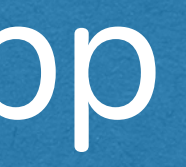

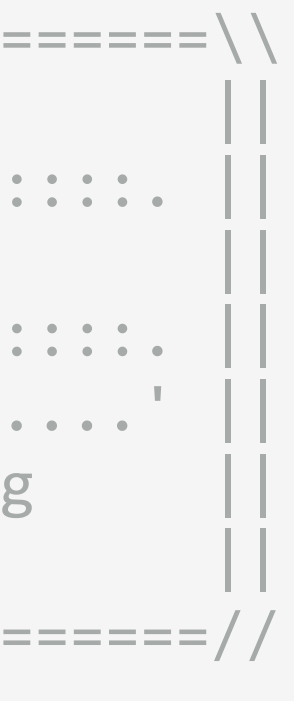

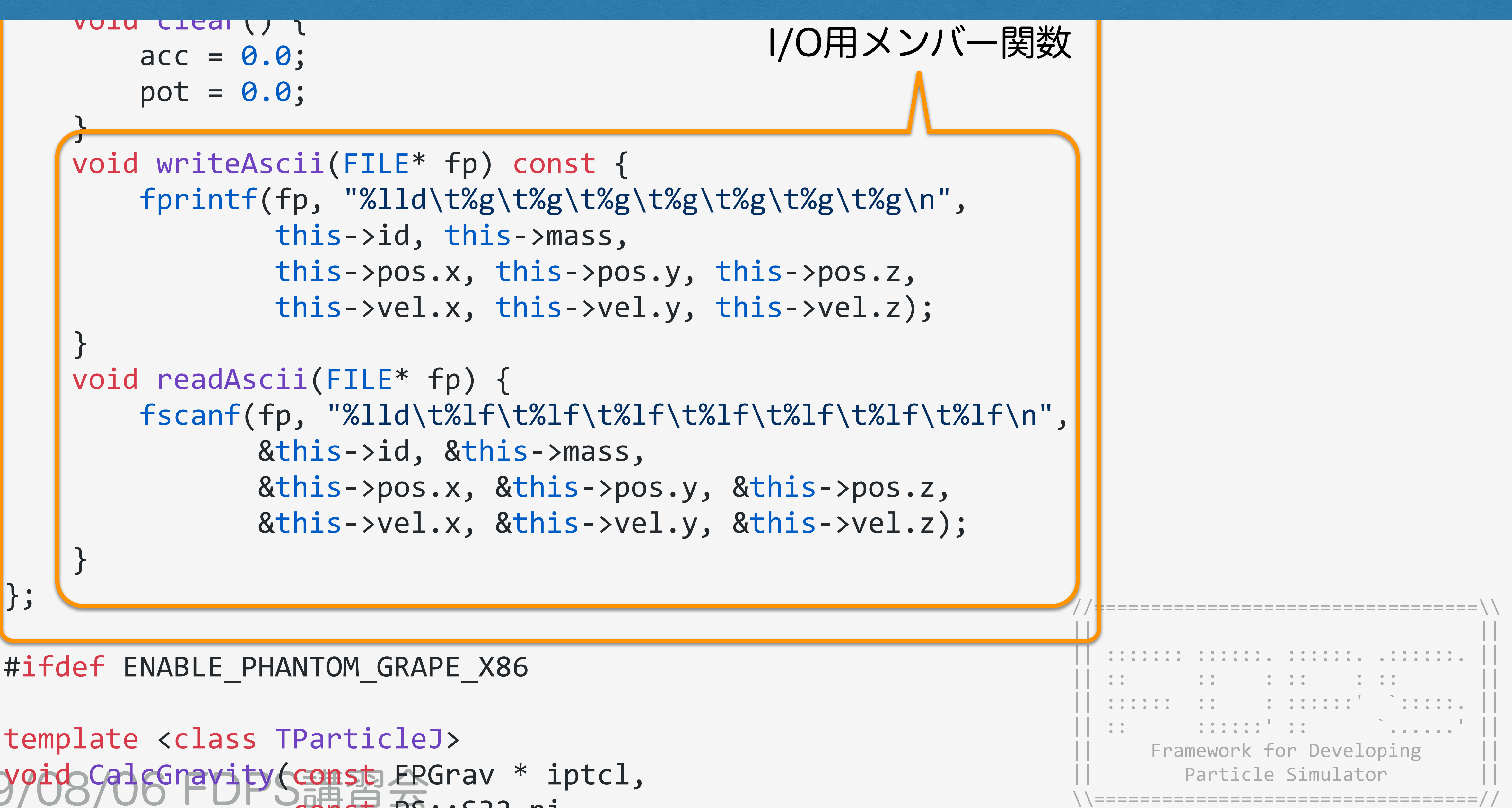

#### $f''$  $\frac{1}{2}$ サンプルコード used\_defined.hpp

 } };

### #ifdef ENABLE\_PHANTOM\_GRAPE\_X86

```
2019/08/08 中DPS講座全i].getPos()[2];
      PS::F64 (*xj)[3] = (PS::F64 (*)[3])malloc(sizeof(PS::F64) */njpipe=*=PS:=DIMENSION);\
                                                                          \|nining) \cdot|| ::::::: ::::::. ::::::. .::::::. || 
                                                                            || :: :: : :: : :: || 
                                                                            || :::::: :: : ::::::' `:::::. || 
                                                                            || :: ::::::' :: `......' || 
                                                                               Framework for Developing
                                                                                 Particle Simulator
                                                                           \\==================================//
      template <class TParticleJ>
      void CalcGravity(const FPGrav * iptcl, 
                         const PS::S32 ni, 
                         const TParticleJ * jptcl, 
                         const PS::S32 nj, 
                         FPGrav * force) { 
           const PS::S32 nipipe = ni; 
           const PS::S32 njpipe = nj; 
           PS::F64 (*xi)[3] = (PS::F64 (*)[3])malloc(sizeof(PS::F64) * nipipe * PS::DIMENSION); 
           PS::F64 (*ai)[3] = (PS::F64 (*)[3])malloc(sizeof(PS::F64) * nipipe * PS::DIMENSION); 
          PS:FG4 *pi = (PS:FG4 * )malloc(sizeof(PS:FG4) * nipipe);\mathsf{PS}:\mathsf{F64} \astmj = (PS:\mathsf{F64} \ast )malloc(sizeof(PS:\mathsf{F64}) \ast njpipe);
          for(PS::S32 i = 0; i < ni; i++) {
              xi[i][0] = iptcl[i].getPos()[0];xi[i][1] = iptc][i].getPos()[1];ai[i][0] = 0.0;
```
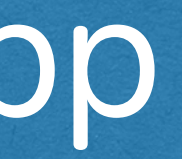

## 関数テンプレート Phantom GRAPEあり

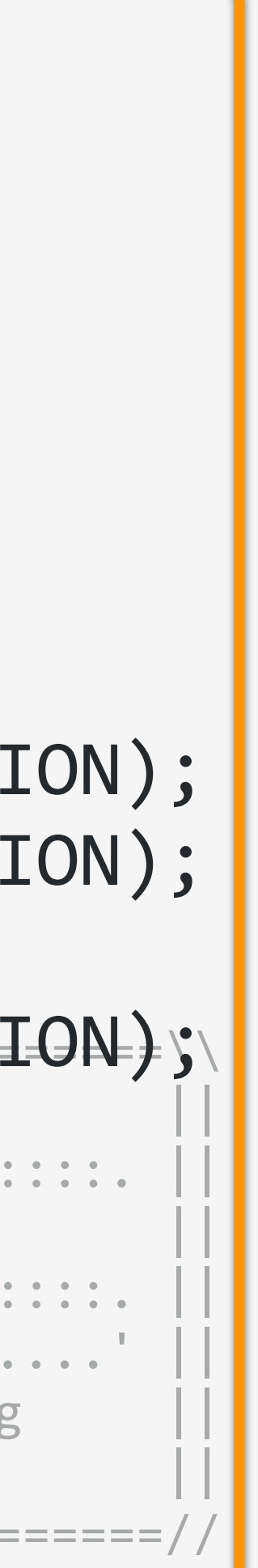

#### $\mathcal{L}^{\text{max}}_{\text{max}}$  ,  $\mathcal{L}^{\text{max}}_{\text{max}}$  ,  $\mathcal{L}^{\text{max}}_{\text{max}}$  ,  $\mathcal{L}^{\text{max}}_{\text{max}}$  ,  $\mathcal{L}^{\text{max}}_{\text{max}}$  ,  $\mathcal{L}^{\text{max}}_{\text{max}}$  ,  $\mathcal{L}^{\text{max}}_{\text{max}}$  ,  $\mathcal{L}^{\text{max}}_{\text{max}}$  ,  $\mathcal{L}^{\text{max}}_{\text{max}}$  ,  $\mathcal{L}^{\text{max}}_{\$  $\nabla\Pi$ ,  $\nabla-\nabla^2$  used. defined hnn  $\mathcal{X}^{\text{max}}_{\text{max}}$  ,  $\mathcal{X}^{\text{max}}_{\text{max}}$  ,  $\mathcal{X}^{\text{max}}_{\text{max}}$  ,  $\mathcal{X}^{\text{max}}_{\text{max}}$  ,  $\mathcal{X}^{\text{max}}_{\text{max}}$  ,  $\mathcal{X}^{\text{max}}_{\text{max}}$  ,  $\mathcal{X}^{\text{max}}_{\text{max}}$  ,  $\mathcal{X}^{\text{max}}_{\text{max}}$  ,  $\mathcal{X}^{\text{max}}_{\text{max}}$  ,  $\mathcal{X}^{\text{max}}_{$ サンプルコード used\_defined.hpp

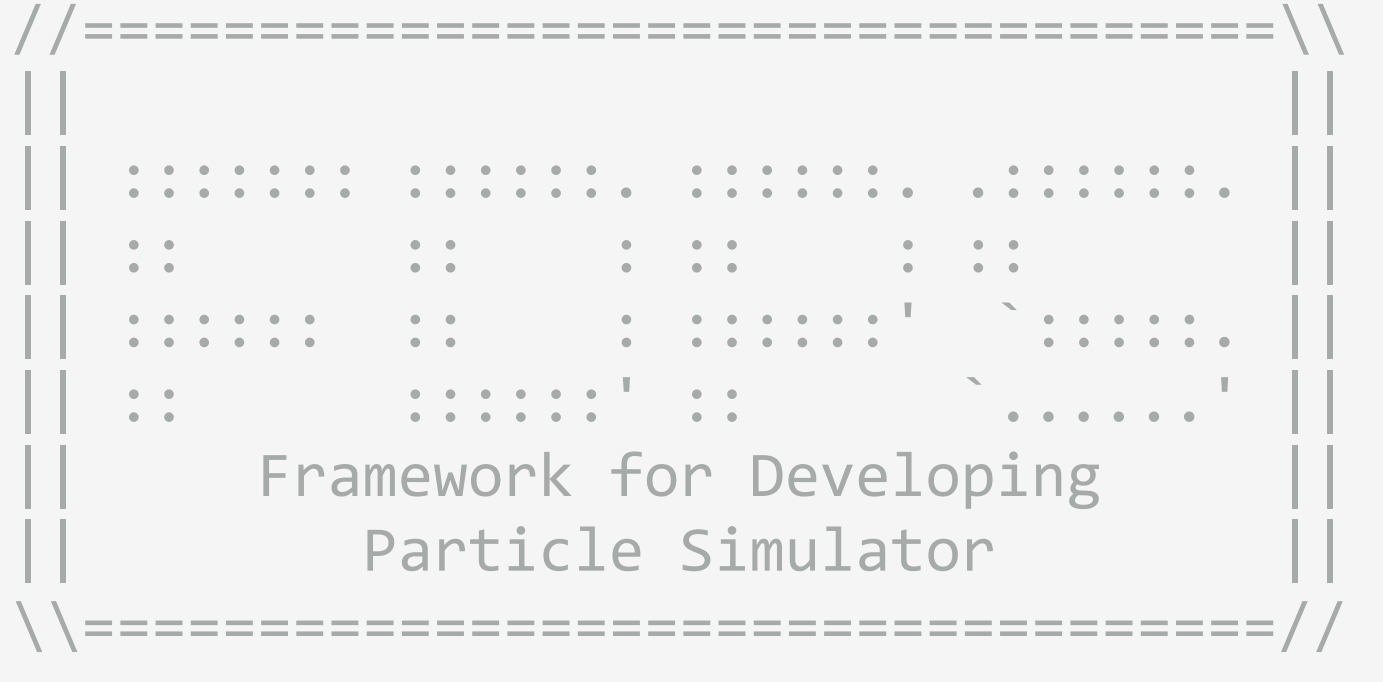

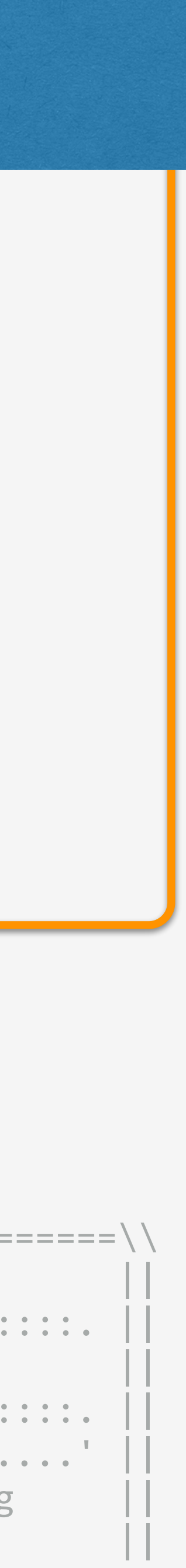

#### $\overline{\mathcal{O}}$  set  $\overline{\mathcal{O}}$  set  $\overline{\mathcal{O}}$  set  $\overline{\mathcal{O}}$  $JJU$   $\rightarrow$   $\sim$  <code>Lised defined.npp</code> サンプルコード used\_defined.hpp

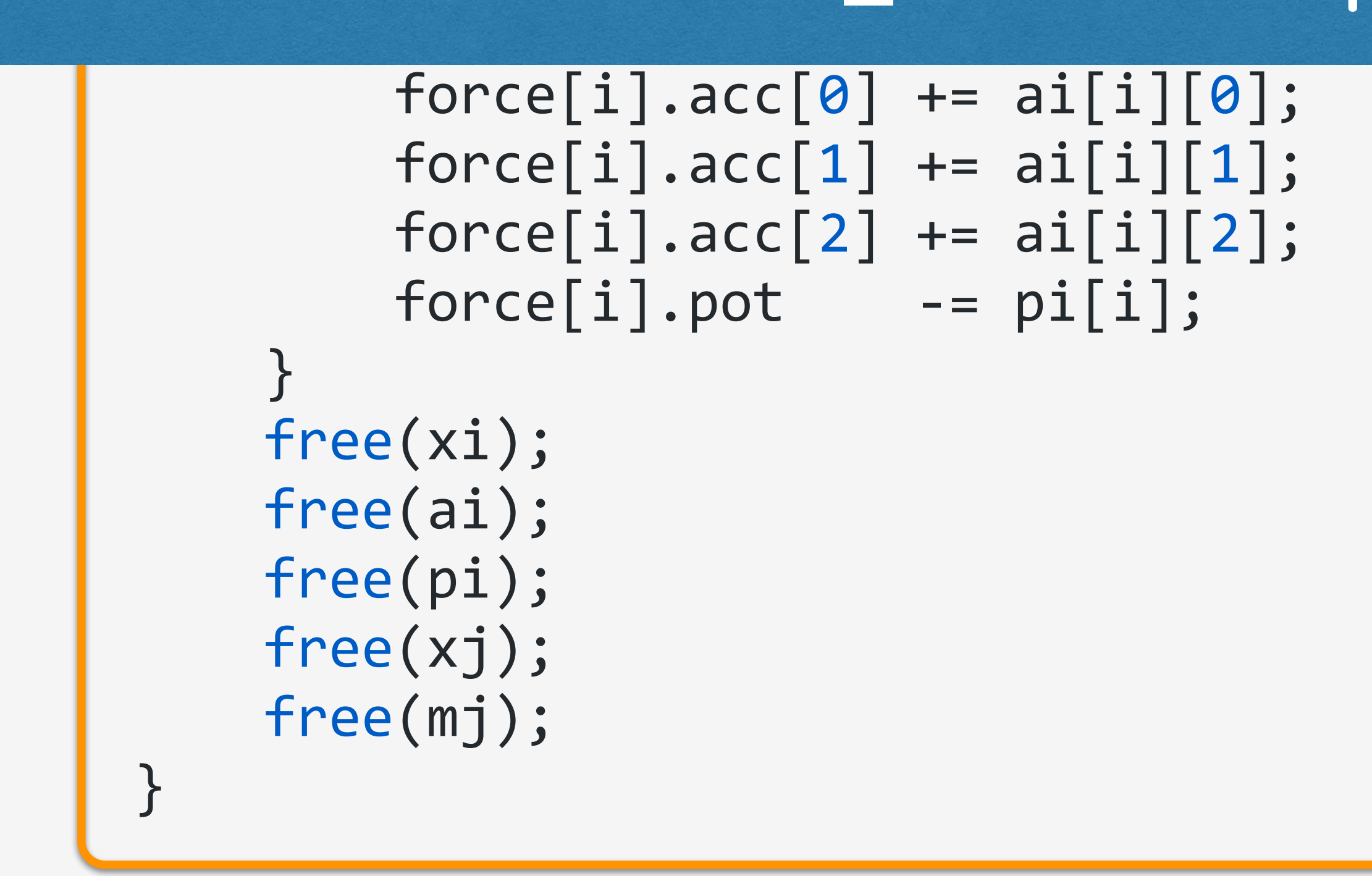

#### #else

```
2019/08phQPS:F532 S講唱全< n_ip; i++){
     template <class TParticleJ> 
     void CalcGravity(const FPGrav * ep_i, 
                        const PS::S32 n_ip, 
                        const TParticleJ * ep_j, 
                        const PS::S32 n_jp, 
                        FPGrav * force) { 
          PS::F64 eps2 = FPGrav::eps * FPGrav::eps; 
              DC:FEAVarY = an ifif!<sub>q</sub>
```
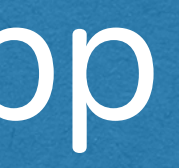

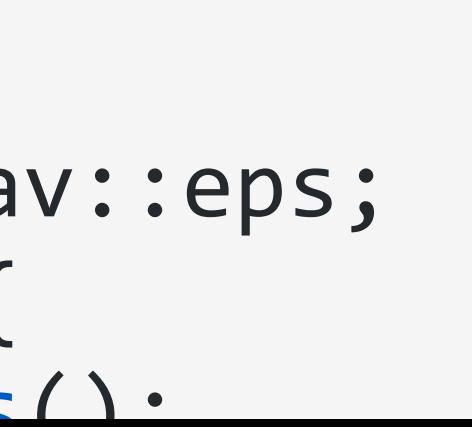

### $\overline{\phantom{a}}$ サンプルコード used\_defined.hpp

2019/08/06 FDPS講習会 //==================================\\ || || || ::::::: ::::::. ::::::. .::::::. || || :: :: : :: : :: || || :::::: :: : ::::::' `:::::. || || :: ::::::' :: `......' || | Framework for Developing Particle Simulator \\==================================// template <class TParticleJ> 相互作用関数テンプレート void CalcGravity(const FPGrav \* ep\_i, const PS::S32 n\_ip, const TParticleJ \* ep\_j, const PS::S32 n\_jp, FPGrav \* force) { PS::F64 eps2 = FPGrav::eps \* FPGrav::eps;  $for (PS::S32 i = 0; i < n_ip; i++)$ { PS::F64vec xi = ep\_i[i]<mark>.getPos(); > メンバ関数呼び出し</mark>  $PS:$ :F64vec ai = 0.0;  $PS: : F64 \text{ poti} = 0.0;$ for(PS::S32  $j = 0$ ;  $j < n$   $jp$ ;  $j++)$ {  $PS:$ :F64vec rij  $= xi - ep[j].getPos();$  $PS:$ :F64 r3\_inv = rij \* rij + eps2;  $PS: : F64$  r\_inv = 1.0/sqrt(r3\_inv);  $r3$  inv =  $r$  inv  $*$   $r$  inv; r\_inv \*= ep\_j[j].getCharge(); r3 inv  $* = r$  inv; ai -= r3\_inv \* rij; poti  $- = r_i$ inv;  $310010$  $\mathcal{F}/\cup\cup\mathcal{F}$ orce $[i]$ .acc  $\mp$ = ai;

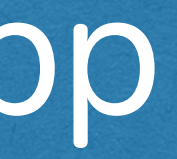

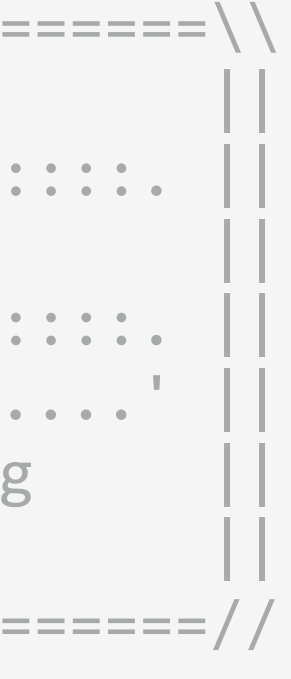

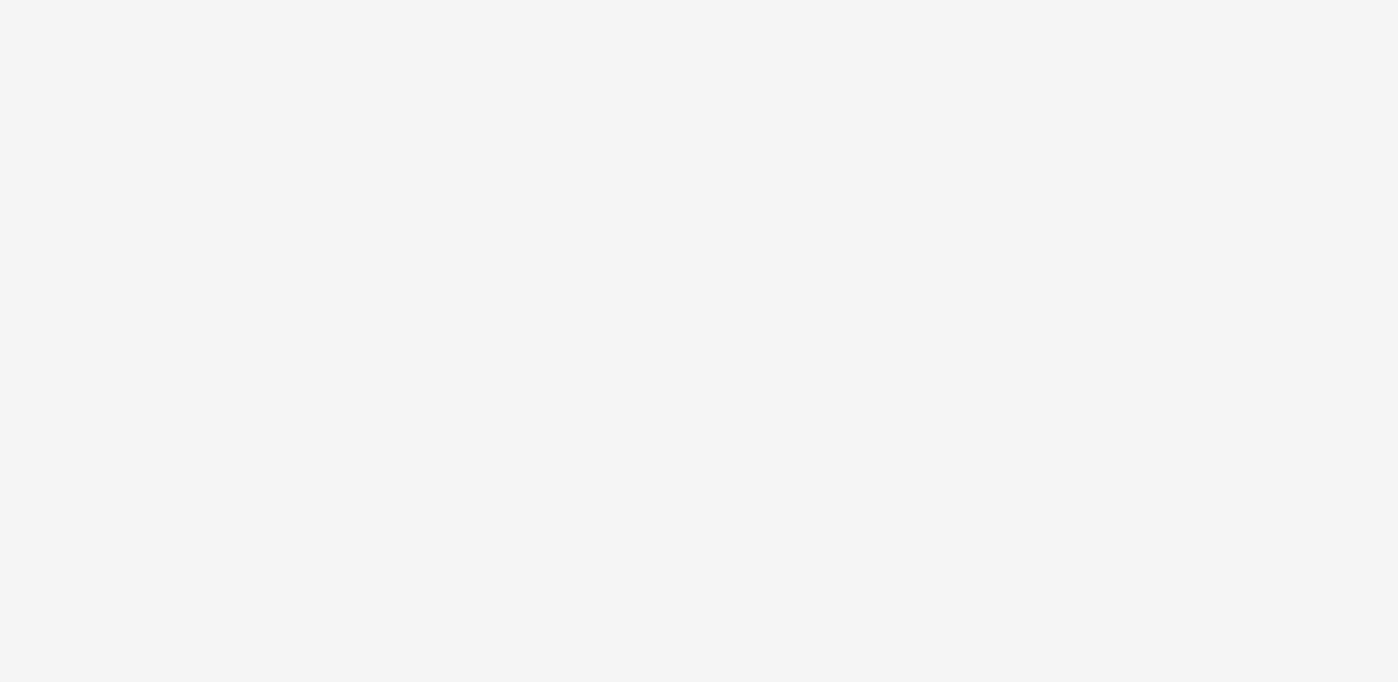

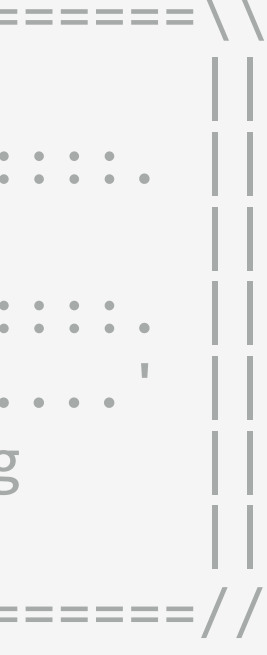

### PS::F64 poti = 0.0; サンプルコード used\_defined.hpp  $P$ s: $P$ s: $P$ aji.get $P$ os();  $\mathcal{P}$ .get $P$ os();  $\mathcal{P}$ .get $P$ os();  $\mathcal{P}$ .get $P$ os();  $\mathcal{P}$ .get $P$ os();  $\mathcal{P}$ .get $P$

 $PS: : F64$  r3\_inv = rij \* rij + eps2;  $PS: : F64$  r\_inv = 1.0/sqrt(r3\_inv); r3 inv = r inv  $*$  r inv;  $r\_inv$  \*= ep\_j[j].getCharge(); r3 inv  $* = r$  inv; ai  $- = r3$  inv  $*$  rij; poti  $=$   $r$  inv; } force[i].acc += ai;  $force[i].pot += poti;$  } } #endif

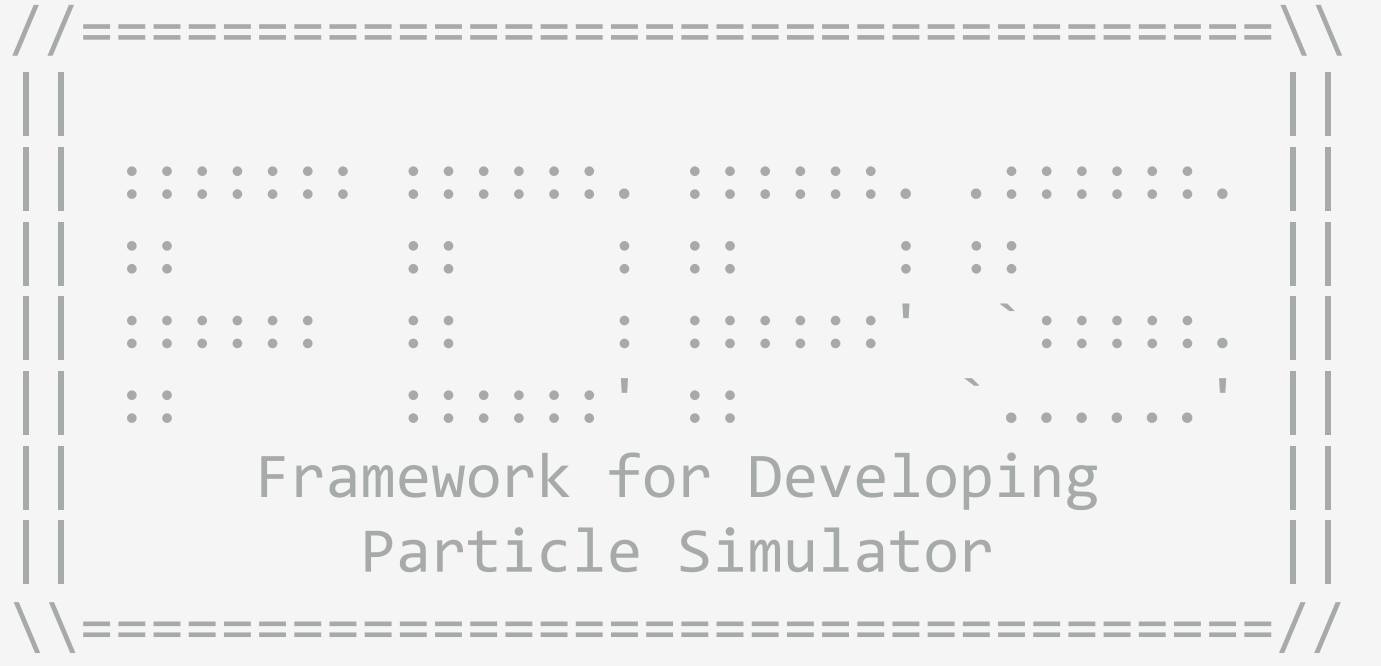

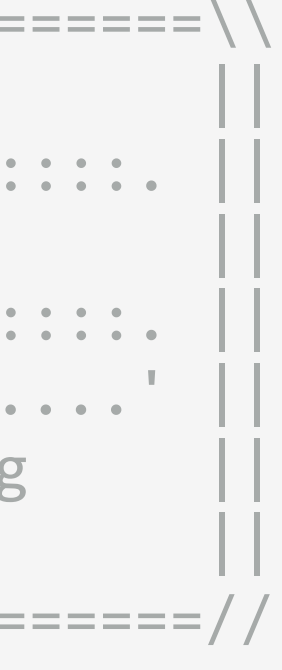

## ◆user\_defined.hppはこれだけ。 おおよそ150行。

2019/08/06 FDPS講習会

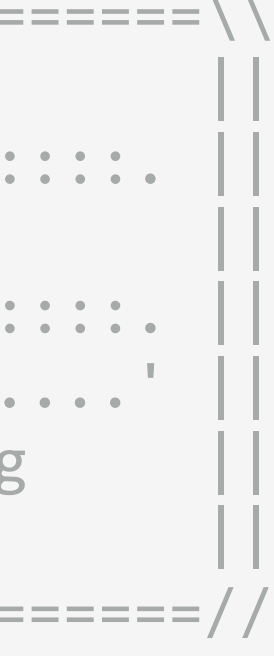

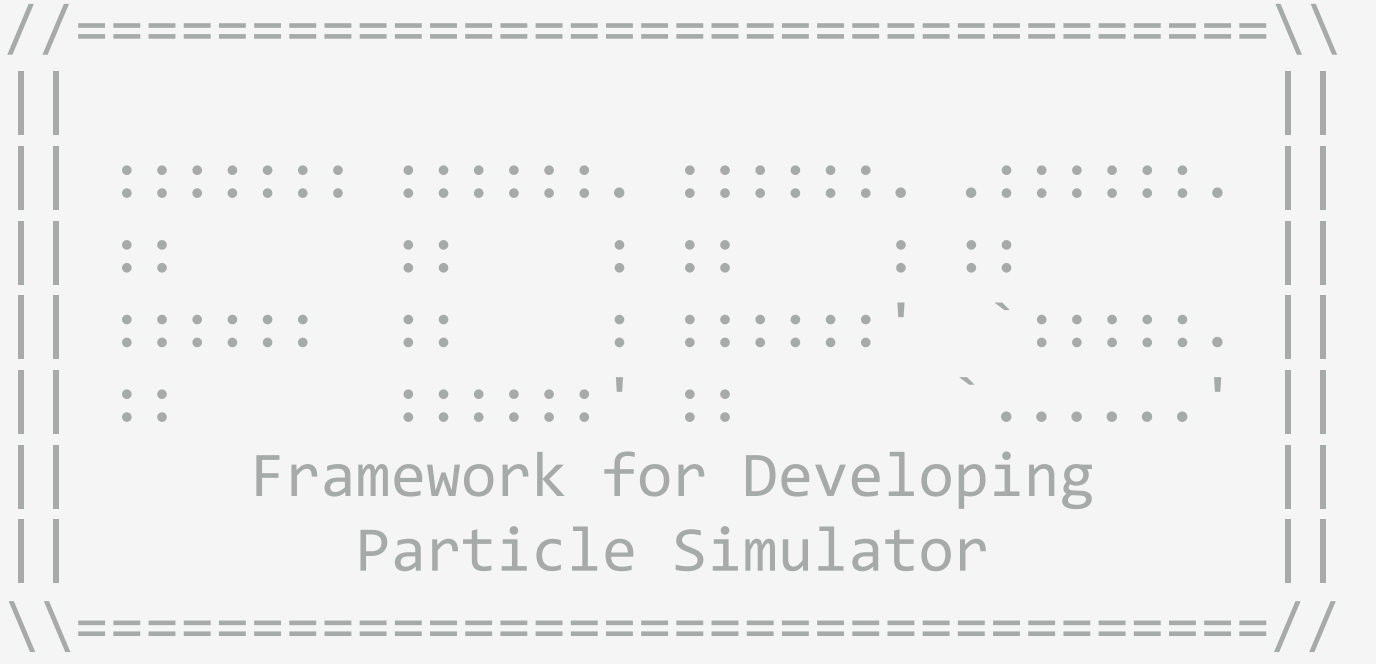

```
void makeColdUniformSphere(const PS::F64 mass_glb,
                              const PS::S64 n_glb, 
                             const PS::S64 n_loc, 
                              PS::F64 *& mass, 
                              PS::F64vec *& pos, 
                              PS::F64vec *& vel, 
                             const PS: : F64 eng = -0.25,
                             const PS::S32 seed = 0) {
    assert(eng < 0.0);
```
2019/08/06: <u>ATP mt; 講習会</u>  $\{$  $2019/08/92$ ;  $\frac{m}{2}$ ;  $\frac{m}{2}$  genrand

#include<iostream> #include<fstream> #include<unistd.h> #include<sys/stat.h> #include<particle\_simulator.hpp> #ifdef ENABLE\_PHANTOM\_GRAPE\_X86 #include <gp5util.h> #endif #ifdef ENABLE\_GPU\_CUDA #define MULTI\_WALK #include"force\_gpu\_cuda.hpp" #endif #include "user-defined.hpp"

# サンプルコード nbody.cpp

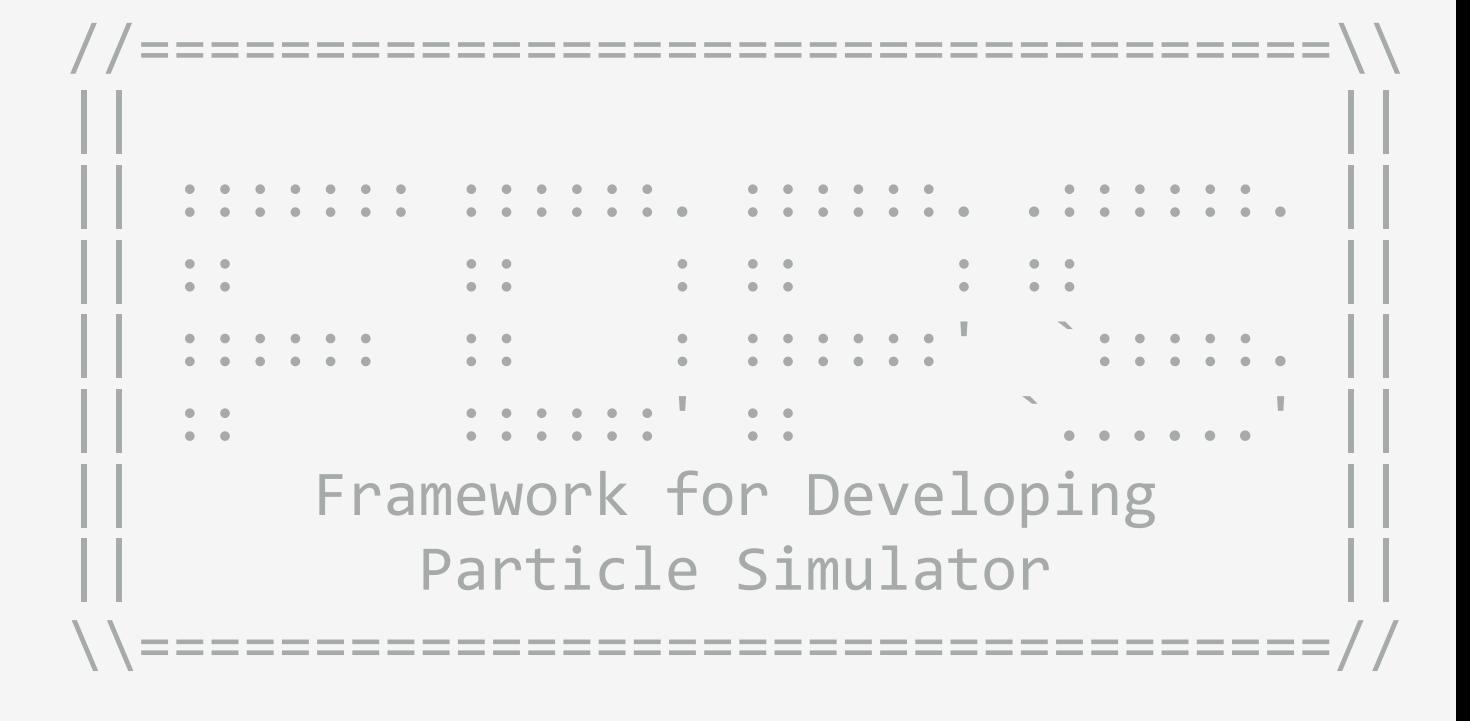

```
void makeColdUniformSphere(const PS::F64 mass_glb,
                              const PS::S64 n_glb, 
                             const PS::S64 n_loc, 
                              PS::F64 *& mass, 
                              PS::F64vec *& pos, 
                              PS::F64vec *& vel, 
                             const PS::F64 eng = -0.25,
                             const PS::S32 seed = \theta) {
    assert(eng < 0.0);
```
2019/08/06: <u>ATP mt; 講習会</u>  $\{$ mt.init\_genrand(0);

#include<iostream> #include<fstream> #include<unistd.h> #include<sys/stat.h> #include<particle\_simulator.hpp> #ifdef ENABLE\_PHANTOM\_GRAPE\_X86 #include <gp5util.h> #endif #ifdef ENABLE\_GPU\_CUDA #define MULTI\_WALK #include"force\_gpu\_cuda.hpp" #endif #include "user-defined.hpp"

# サンプルコード nbody.cpp

### FDPSのヘッダー読み込み

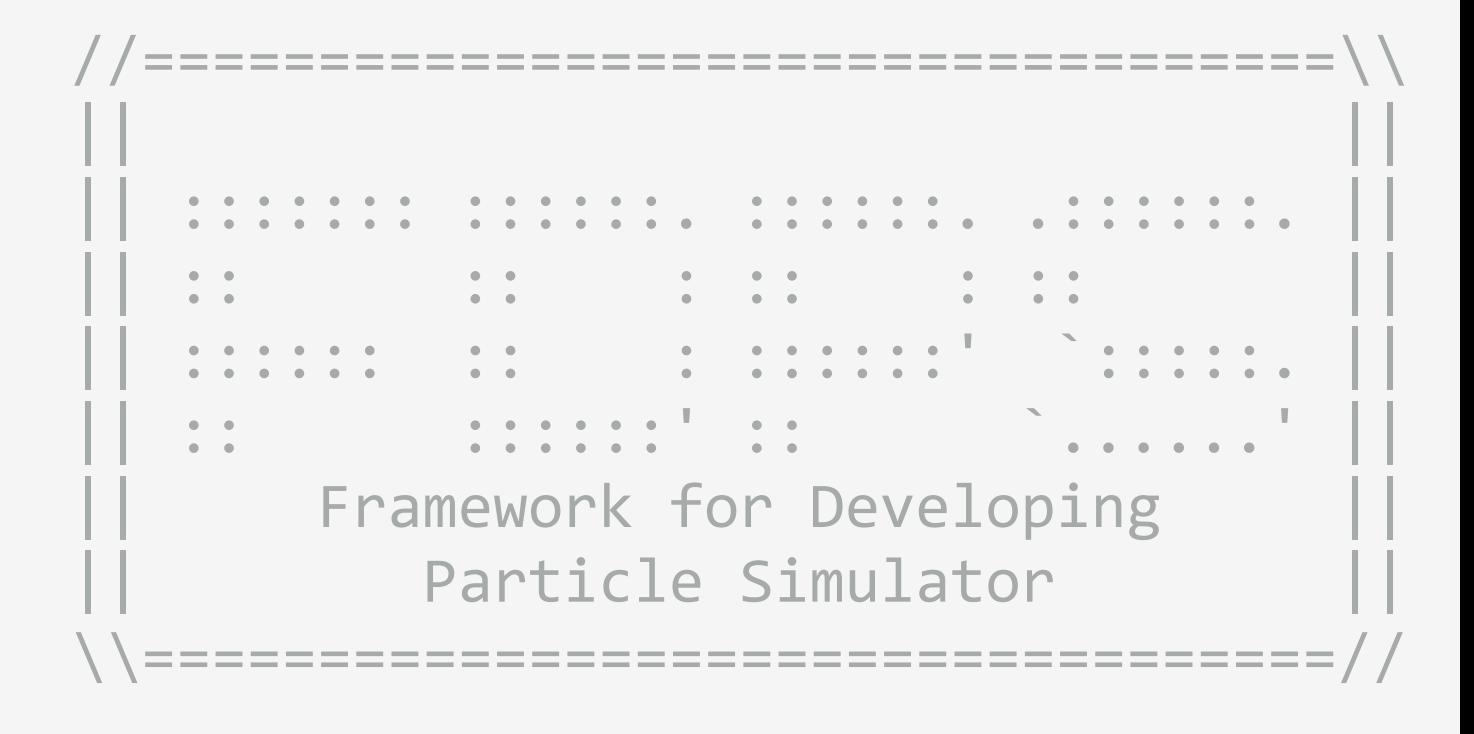

}

```
2019/08/06 FDPSt boot dear=true){
         template<class Tpsys>
         void kick(Tpsys & system, 
                      const PS::F64 dt) { 
             PS::S32 n = system.getNumberOfParticleLocal();
             for (PS: : S32 - 0; i - 0; i \leftrightarrow n; i++) system[i].vel += system[i].acc * dt; 
          } 
         } 
         template<class Tpsys>
         void drift(Tpsys & system, 
                       const PS::F64 dt) { 
              PS::S32 n = system.getNumberOfParticleLocal();
             for(PS::S32 i = 0; i < n; i++) {
                   system[i].pos += system[i].vel * dt; 
          } 
         } 
         template<class Tpsys>
         void calcEnergy(const Tpsys & system, 
                             PS::F64 & etot, 
                             PS::F64 & ekin, 
                             PS::F64 & epot, 
2019/0<sub>f</sub>(clear){
         etot = ekin = ekin = ekin = ekin = ekin = ekin = ekin = ekin = ekin = ekin = ekin = ekin = ekin = ekin = ekin
```
### $P \cup \neg$   $P \cup \neg$ delete [] pos; サンプルコード nbody.cpp

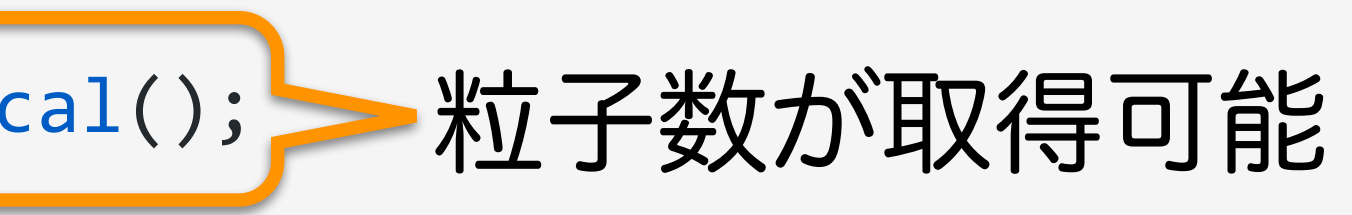

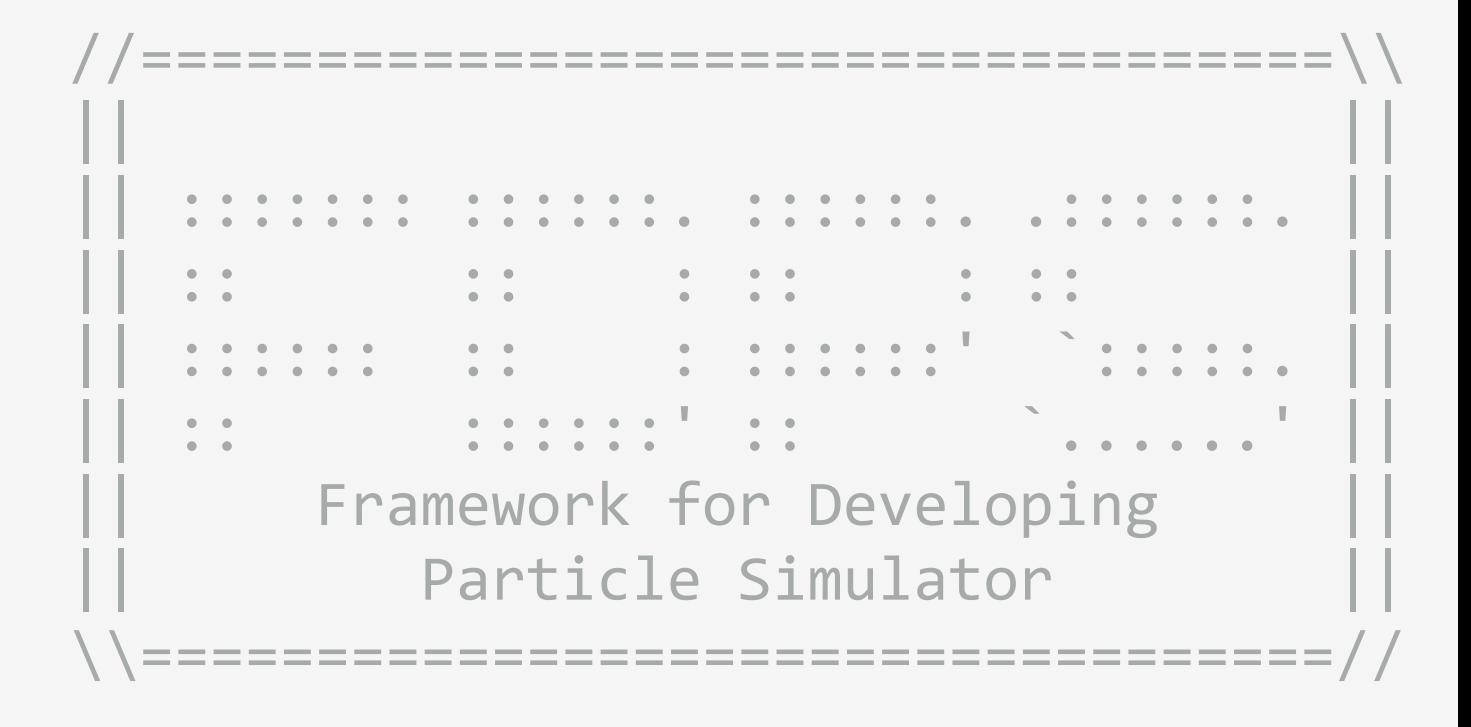

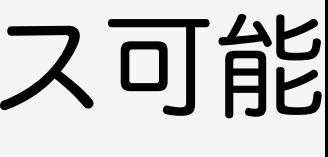

}

```
2019/08/06 FDPSt boot dear=true){
         template<class Tpsys>
         void kick(Tpsys & system, 
                     const PS::F64 dt) { 
              PS::S32 n = system.getNumberOfParticleLocal();
             for(PS::S32 i = 0; i \leftarrow n; i++) {
          } 
         } 
         template<class Tpsys>
         void drift(Tpsys & system, 
                       const PS::F64 dt) { 
              PS::S32 n = system.getNumberOfParticleLocal();
             for(PS::S32 i = 0; i < n; i++) {
                   system[i].pos += system[i].vel * dt; 
          } 
         } 
         template<class Tpsys>
         void calcEnergy(const Tpsys & system, 
                            PS::F64 & etot, 
                            PS::F64 & ekin, 
                            PS::F64 & epot, 
2019/0 26 \frac{16}{10}etot = ekin = ekin = ekin = ekin = ekin = ekin = ekin = ekin = ekin = ekin = ekin = ekin = ekin = ekin = ekin
```
│system[i].vel += system[i].acc <mark>→d粒子群クラスに[i]をつけると粒子データにアクセス可能</mark>

### $P \cup \neg$   $P \cup \neg$ delete [] pos; サンプルコード nbody.cpp

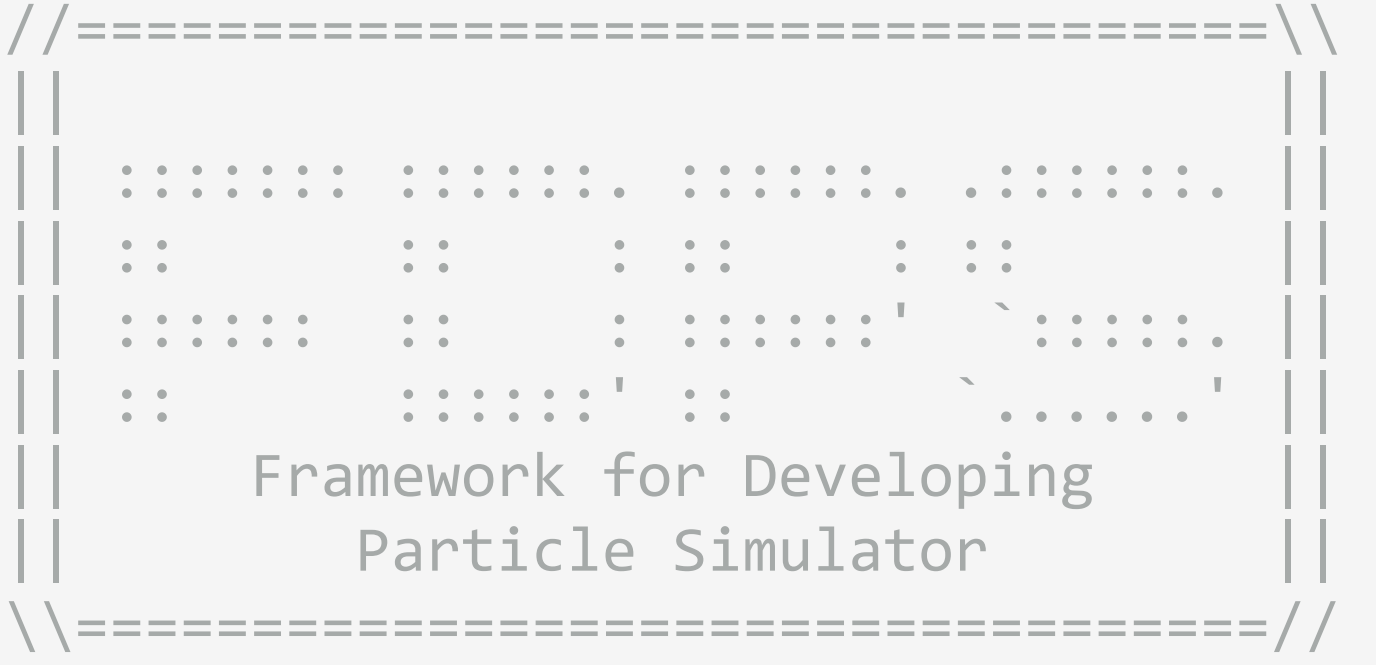

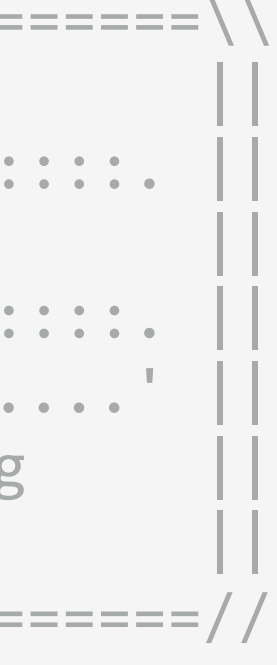

int main(int argc, char \*argv[]) { メイン関数開始std::cout<<std::setprecision(15); std::cerr<<std::setprecision(15);

```
2019/08/06 std::endl;<br>2019/08/06 hnal. Steeps \pm PS::Initialize(argc, argv);
           PS::F32 theta = 0.5;
           PS::S32 n\_leaf\_limit = 8;PS: : S32 n group limit = 64; PS::F32 time_end = 10.0; 
            PS::F32 dt = 1.0 / 128.0; 
           PS::F32 dt diag = 1.0 / 8.0;
            PS::F32 dt_snap = 1.0; 
            char dir_name[1024]; 
            PS::S64 n_tot = 1024; 
            PS::S32 c; 
            sprintf(dir_name,"./result"); 
           opterr = 0;while((c=getopt(argc,argv,"i:o:d:D:t:T:l:n:N:hs:")) != -1){
                switch(c){ 
                case 'o': 
                    sprintf(dir_name,optarg); 
                    break; 
                case 't': 
                    theta = atof(optarg); 
        break; 
        case 'T':
```
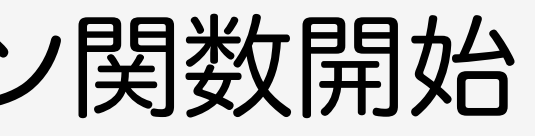

#### $\boldsymbol{\rho}$ PS::F64 FPGrav::F64 FPGrav::F64 FPGrav::F64 FPGrav::F64 FPGrav::F64 FPGrav::F64 FPGrav::F64 FPGrav::F64 FPGrav<br>-:F64 FPGrav::F64 FPGrav::F64 FPGrav::F64 FPGrav::F64 FPGrav::F64 FPGrav::F64 FPGrav::F64 FPGrav::F64 FPGrav: サンプルコード nbody.cpp

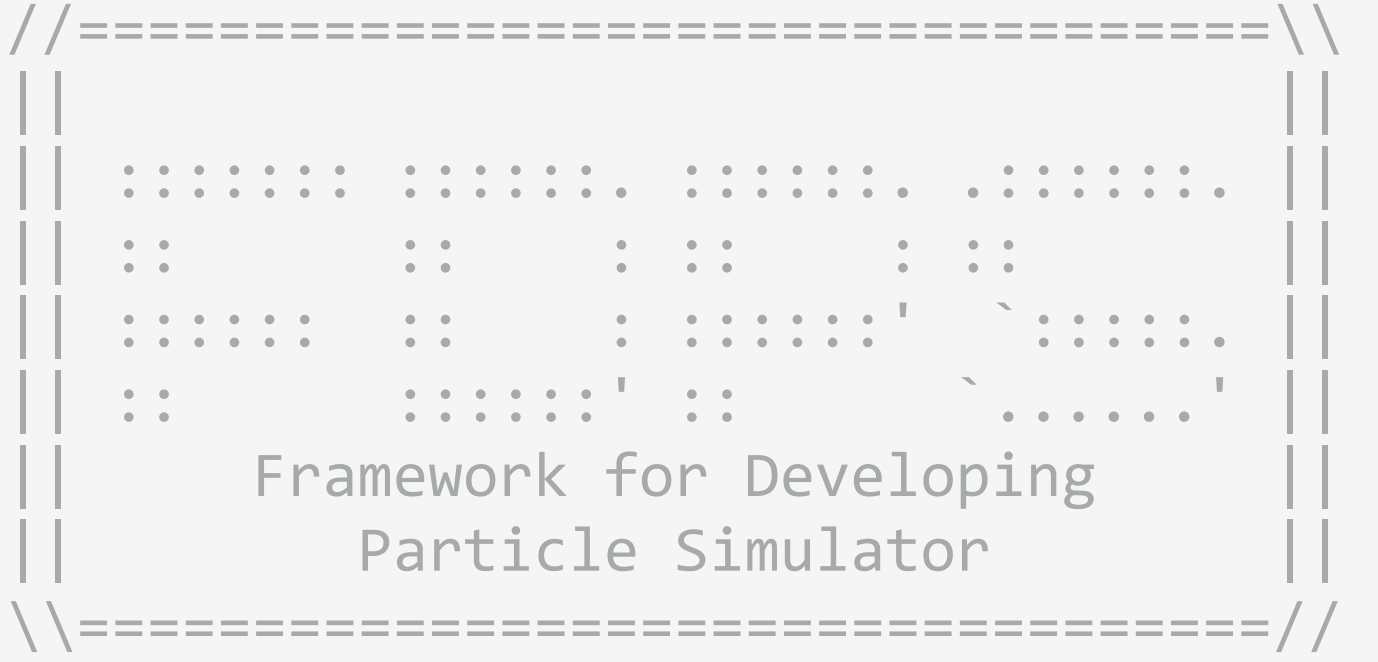

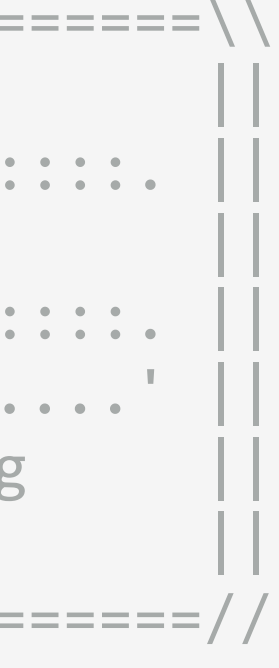

int main(int argc, char \*argv[]) { std::cout<<std::setprecision(15); std::cerr<<std::setprecision(15);

#### $\boldsymbol{\rho}$ PS::F64 FPGrav::F64 FPGrav::F64 FPGrav::F64 FPGrav::F64 FPGrav::F64 FPGrav::F64 FPGrav::F64 FPGrav::F64 FPGrav<br>-:F64 FPGrav::F64 FPGrav::F64 FPGrav::F64 FPGrav::F64 FPGrav::F64 FPGrav::F64 FPGrav::F64 FPGrav::F64 FPGrav: サンプルコード nbody.cpp

```
2019/08/06 std::endl;<br>2019/08/06 hnal. Steeps \pm PS::Initialize(argc, argv);
            PS::F32 theta = 0.5; 
           PS::S32 n\_leaf\_limit = 8;PS::S32 n\_group\_limit = 64;PS: : F32 time end = 10.0; PS::F32 dt = 1.0 / 128.0; 
            PS::F32 dt_diag = 1.0 / 8.0; 
           PS::F32 dt snap = 1.0;
            char dir_name[1024]; 
            PS::S64 n_tot = 1024; 
            PS::S32 c; 
            sprintf(dir_name,"./result"); 
           opterr = 0;while((c=getopt(argc,argv,"i:o:d:D:t:T:l:
                switch(c){ 
                case 'o': 
                    sprintf(dir_name,optarg); 
                    break; 
                case 't': 
                    theta = atof(optarg); 
        break; 
        case 'T': 
                                          FDPSの初期化
```

$$
n:N:hs:") ) ! = -1) {
$$

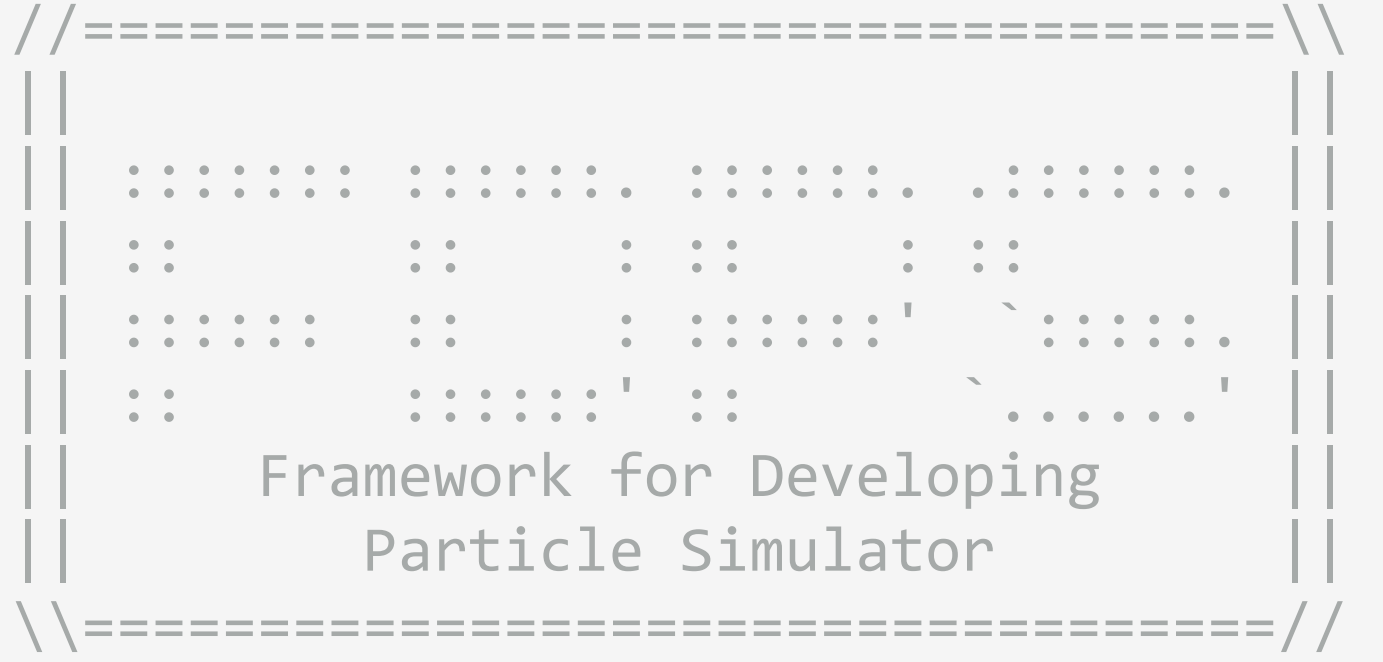

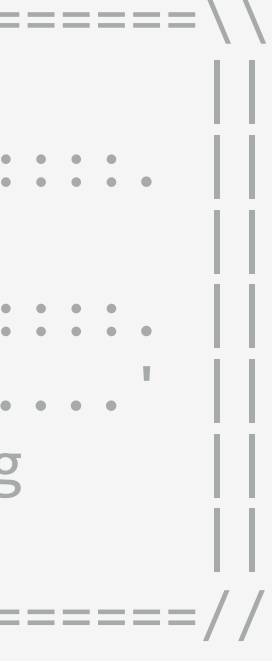

fprintf(stdout, "Number of threads per process: %d\n", PS::Comm::getNumberOfThread());

#### $f^{\circ}$  found and  $f^{\circ}$  found and  $f^{\circ}$  $\mathsf{F} \subset \mathsf{F} \subset \mathsf{V} \subset \mathsf{S} \subset \mathsf{S}$  sample program of  $\mathsf{S} \subset \mathsf{S}$ for  $f$  ,  $\mathcal{S}$  ,  $\mathcal{S}$  ,  $\mathcal{S}$  ,  $\mathcal{S}$  ,  $\mathcal{S}$ :  $\mathcal{S}$  ,  $\mathcal{S}$ :  $\mathcal{S}$  ,  $\mathcal{S}$  ,  $\mathcal{S}$  ,  $\mathcal{S}$  ,  $\mathcal{S}$  ,  $\mathcal{S}$  ,  $\mathcal{S}$  ,  $\mathcal{S}$  ,  $\mathcal{S}$  ,  $\mathcal{S}$  ,  $\mathcal{S}$  ,  $\mathcal{S}$  ,  $\mathcal$ サンプルコード nbody.cpp

```
2019 伯呼 MICT WALK 0码 三个二
          } 
               PS::ParticleSystem<FPGrav> system_grav; 
              system grav.initialize();
               PS::S32 n_loc = 0; 
              PS::F32 time sys = 0.0;
              if(PS::Comm::getRank() == 0) {setParticlesColdUniformSphere(system_grav, n_tot, n_loc);
               } else { 
                   system grav.setNumberOfParticleLocal(n loc);
          } 
              const PS::F32 coef_ema = 0.3;
               PS::DomainInfo dinfo; 
               dinfo.initialize(coef_ema); 
               dinfo.decomposeDomainAll(system_grav);
              system_grav.exchangeParticle(dinfo);
               n_loc = system_grav.getNumberOfParticleLocal(); 
         #ifdef ENABLE_PHANTOM_GRAPE_X86 
               g5_open();
               g5_set_eps_to_all(FPGrav::eps);
         #endi 
               PS::TreeForForceLong<FPGrav, FPGrav, FPGrav>::Monopole tree_grav; 
              tree_grav.initialize(n_tot, theta, n_leaf_limit, n_group_limit);
         #ifdef MULTI_WALK
         constitution in the \sim 200; \sim 200; \sim 200; \sim 200; \sim 200; \sim 200; \sim 200; \sim 200; \sim 200; \sim 200; \sim 200; \sim 200; \sim 200; \sim 200; \sim 200; \sim 200; \sim 200; \sim 200; \sim 200; \sim 200;
```
### 粒子群クラスの生成と初期化

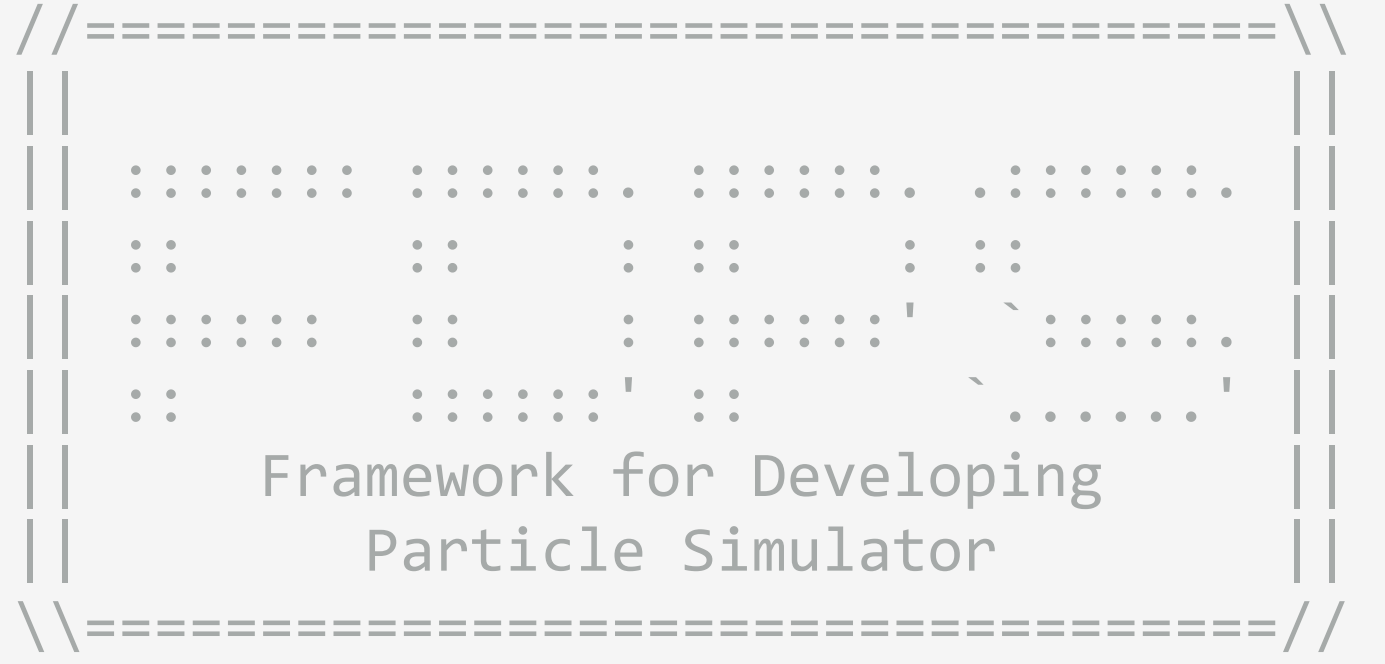

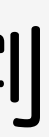

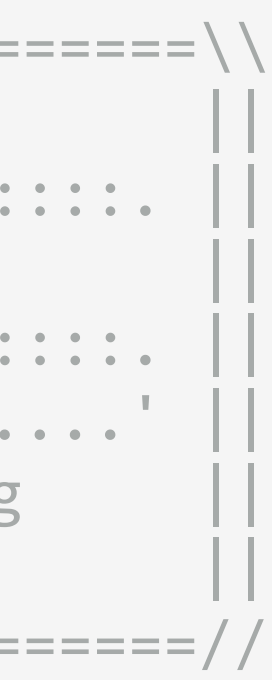

fprintf(stdout, "Number of threads per process: %d\n", PS::Comm::getNumberOfThread());

#### $f^{\circ}$  found and  $f^{\circ}$  found and  $f^{\circ}$  $\mathsf{F} \subset \mathsf{F} \subset \mathsf{V} \subset \mathsf{S} \subset \mathsf{S}$  sample program of  $\mathsf{S} \subset \mathsf{S}$ for  $f$  ,  $\mathcal{S}$  ,  $\mathcal{S}$  ,  $\mathcal{S}$  ,  $\mathcal{S}$  ,  $\mathcal{S}$ :  $\mathcal{S}$  ,  $\mathcal{S}$ :  $\mathcal{S}$  ,  $\mathcal{S}$  ,  $\mathcal{S}$  ,  $\mathcal{S}$  ,  $\mathcal{S}$  ,  $\mathcal{S}$  ,  $\mathcal{S}$  ,  $\mathcal{S}$  ,  $\mathcal{S}$  ,  $\mathcal{S}$  ,  $\mathcal{S}$  ,  $\mathcal{S}$  ,  $\mathcal$ サンプルコード nbody.cpp

```
2019 伯呼 MICT WALK 0码 三个二
          } 
               PS::ParticleSystem<FPGrav> system_grav; 
               system_grav.initialize(); 
              PS: : S32 n \text{ loc} = 0;PS::F32 time_sys = 0.0;
              if(PS::Comm::getRank() == 0) {setParticlesColdUniformSphere(system grav, n tot, n loc);
               } else { 
                    system_grav.setNumberOfParticleLocal(n_loc);
          } 
              const PS\cdot:F32 coef ema = 0.3;
               PS::DomainInfo dinfo; 
               dinfo.initialize(coef_ema); 
               dinfo.decomposeDomainAll(system_grav);
               system_grav.exchangeParticle(dinfo); 
               n_loc = system_grav.getNumberOfParticleLocal(); 
         #ifdef ENABLE_PHANTOM_GRAPE_X86 
               g5_open();
               g5_set_eps_to_all(FPGrav::eps);
         #endi 
              PS::TreeForForceLong<FPGrav, FPGrav, FPGrav>::Monopole tree grav;
              tree_grav.initialize(n_tot, theta, n_leaf_limit, n_group_limit);
         #ifdef MULTI_WALK
         constitution in the \sim 200; \sim 200; \sim 200; \sim 200; \sim 200; \sim 200; \sim 200; \sim 200; \sim 200; \sim 200; \sim 200; \sim 200; \sim 200; \sim 200; \sim 200; \sim 200; \sim 200; \sim 200; \sim 200; \sim 200;
```
### ドメイン情報クラスの生成と初期化、領域分割

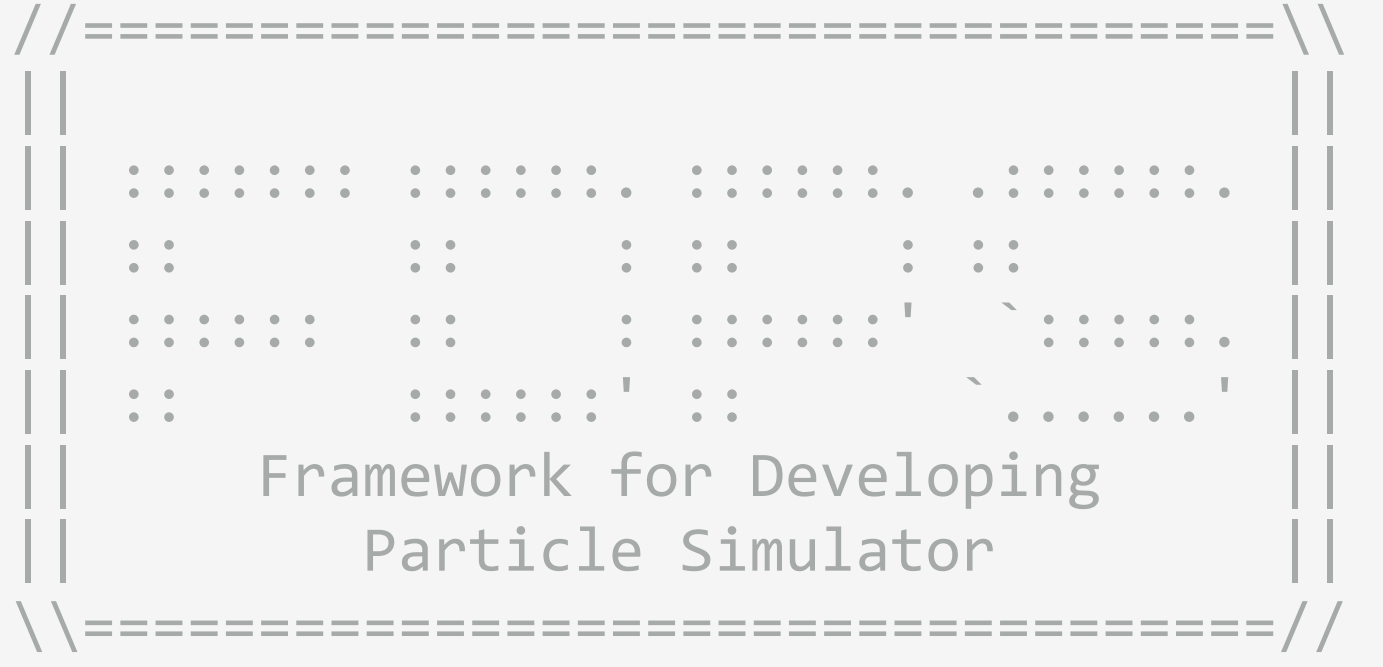

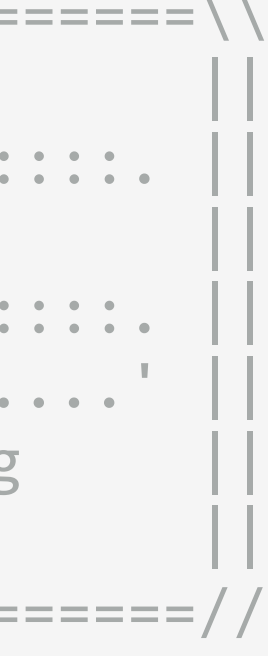

fprintf(stdout, "Number of threads per process: %d\n", PS::Comm::getNumberOfThread());

#### $f^{\circ}$  found and  $f^{\circ}$  found and  $f^{\circ}$  $\mathsf{F} \subset \mathsf{F} \subset \mathsf{V} \subset \mathsf{S} \subset \mathsf{S}$  sample program of  $\mathsf{S} \subset \mathsf{S}$ for  $f$  ,  $\mathcal{S}$  ,  $\mathcal{S}$  ,  $\mathcal{S}$  ,  $\mathcal{S}$  ,  $\mathcal{S}$ :  $\mathcal{S}$  ,  $\mathcal{S}$ :  $\mathcal{S}$  ,  $\mathcal{S}$  ,  $\mathcal{S}$  ,  $\mathcal{S}$  ,  $\mathcal{S}$  ,  $\mathcal{S}$  ,  $\mathcal{S}$  ,  $\mathcal{S}$  ,  $\mathcal{S}$  ,  $\mathcal{S}$  ,  $\mathcal{S}$  ,  $\mathcal{S}$  ,  $\mathcal$ サンプルコード nbody.cpp

```
2019 伯呼 MICT WALK 0码 三个二
          } 
               PS::ParticleSystem<FPGrav> system_grav; 
               system_grav.initialize(); 
              PS: : S32 n \text{ loc} = 0;PS::F32 time sys = 0.0;
              if(PS::Comm::getRank() == 0) {setParticlesColdUniformSphere(system_grav, n_tot, n_loc);
               } else { 
                   system grav.setNumberOfParticleLocal(n loc);
          } 
              const PS::F32 coef_ema = 0.3;
               PS::DomainInfo dinfo; 
              dinfo.initialize(coef ema);
               dinfo.decomposeDomainAll(system_grav);
              system grav.exchangeParticle(dinfo);
               n_loc = system_grav.getNumberOfParticleLocal(); 
         #ifdef ENABLE_PHANTOM_GRAPE_X86 
               g5_open();
               g5_set_eps_to_all(FPGrav::eps);
         #endi 
               PS::TreeForForceLong<FPGrav, FPGrav, FPGrav>::Monopole tree_grav; 
              tree_grav.initialize(n_tot, theta, n_leaf_limit, n_group_limit);
         #ifdef MULTI_WALK
         constitution in the \sim 200; \sim 200; \sim 200; \sim 200; \sim 200; \sim 200; \sim 200; \sim 200; \sim 200; \sim 200; \sim 200; \sim 200; \sim 200; \sim 200; \sim 200; \sim 200; \sim 200; \sim 200; \sim 200; \sim 200;
```
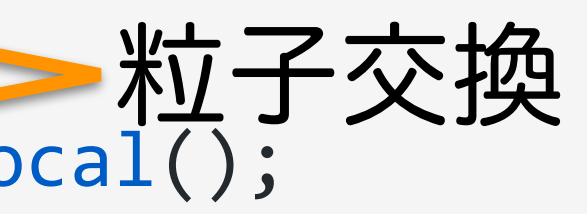

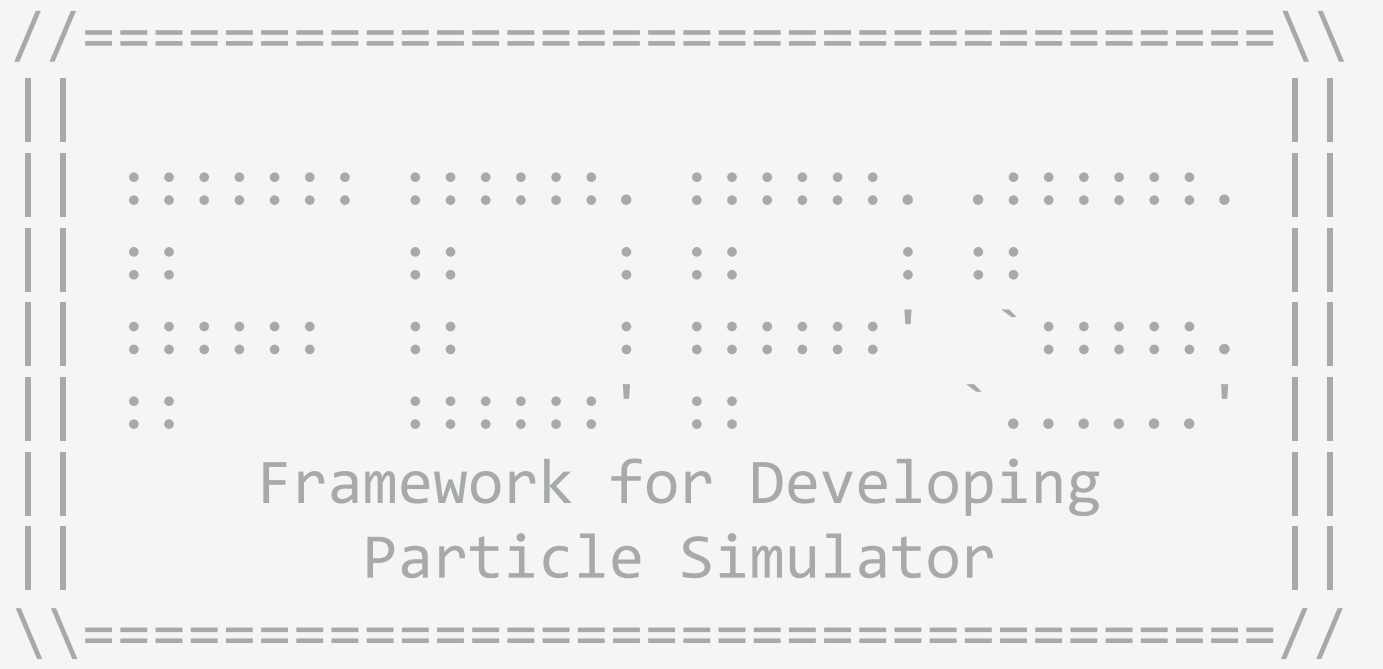

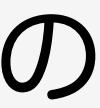

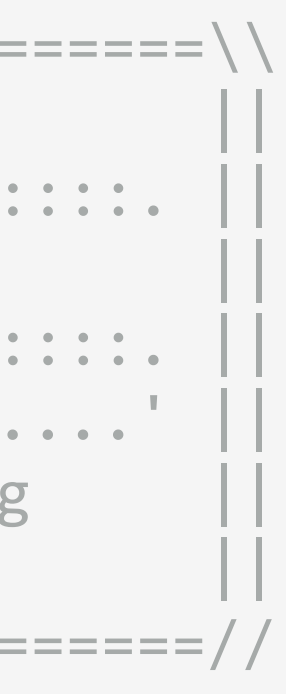

#### n\_loc = system\_grav.getNumberOfParticleLocal();

 $2019/08$ ; if 64 time diag = 2,0% calcEnergy(system\_grav, Etot0, Ekin0, Epot0);  $\sqrt{95}$ : $F64$  time\_snap = 0.0; PS::S64 n\_loop = 0;

#### $\overline{\mathcal{O}}$  in  $\overline{\mathcal{O}}$  in  $\overline{\mathcal{O}}$  $\cup$  decomposed  $\cap$  Doov.cop  $\cap$ systemage.com/holder/dinfo/exchange\_exchange\_exchange\_exchange\_exchange\_exchange\_<br>Particle(dinfo); サンプルコード nbody.cpp

```
#ifdef ENABLE_PHANTOM_GRAPE_X86 
     g5_open();
     g5_set_eps_to_all(FPGrav::eps);
#endi 
    PS::TreeForForceLong<FPGrav, FPGrav, FPGrav>::Monopole tree_grav;
     tree_grav.initialize(n_tot, theta, n_leaf_limit, n_group_limit); 
#ifdef MULTI_WALK 
     const PS::S32 n_walk_limit = 200; 
    const PS::S32 tag_max = 1;
    tree grav.calcForceAllAndWriteBackMultiWalk(DispatchKernelWithSP,
                                                    RetrieveKernel, 
                                                    tag_max, 
                                                    system_grav, 
                                                    dinfo, 
                                                    n_walk_limit); 
#else 
     tree_grav.calcForceAllAndWriteBack(CalcGravity<FPGrav>,
                                           CalcGravity<PS::SPJMonopole>, 
                                           system_grav, 
                                           dinfo); 
#endif 
     PS::F64 Epot0, Ekin0, Etot0, Epot1, Ekin1, Etot1;
```
## 相互作用ツリークラスの 生成と初期化

```
tag_max, where \sim tag_max, \sim system_grav, 
                                        dinfo, 
                                        n_walk_limit);
```
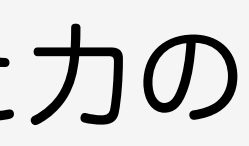

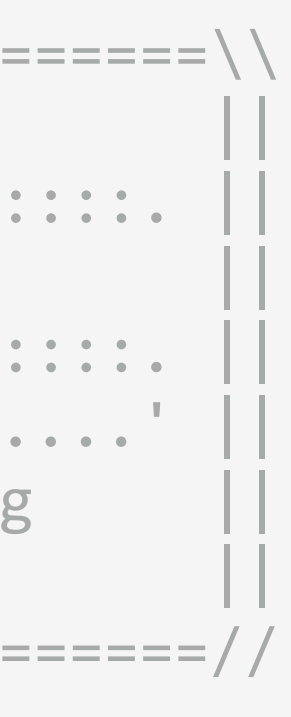

#### $\sim$  1; s32 tag.  $\sim$  1; s32 tag.  $\sim$  1; s32 tag.  $\sim$  1; s32 tag.  $\sim$  1; s32 tag.  $\sim$  1; s32 tag.  $\sim$  1; s32 tag.  $\sim$  1; s32 tag.  $\sim$  1; s32 tag.  $\sim$  1; s32 tag.  $\sim$  1; s32 tag.  $\sim$  1; s32 tag.  $\sim$  1; s32 tag.  $t$  ,  $t$   $\sim$   $\sim$   $\sim$  noody.com Retrieve Kernel, deutscher Produktion der Statistischen Einführung der Statistischen Einführung der Einführung<br>Retrieben サンプルコード nbody.cpp

```
2019/08/06 Chergy(system_grav, Etot1, Ekin1, Epot1);
                                                                                     //==================================\\ 
                                                                                     || || 
                                                                                     || ::::::: ::::::. ::::::. .::::::. || 
                                                                                             || :: :: : :: : :: || 
                                                                                     || :::::: :: : ::::::' `:::::. || 
                                                                                     || :: ::::::' :: `......' || 
                                                                                          Framework for Developing
                                                                                             Particle Simulator
                                                                                      \\==================================//
       #else 
            tree_grav.calcForceAllAndWriteBack(CalcGravity<FPGrav>,
                                                 CalcGravity<PS::SPJMonopole>, 
                                                 system_grav, 
                                                 dinfo); 
       #endif 
             PS::F64 Epot0, Ekin0, Etot0, Epot1, Ekin1, Etot1; 
             calcEnergy(system_grav, Etot0, Ekin0, Epot0); 
            PS::F64 time_diag = 0.0;
            PS::F64 time\_snap = 0.0;PS::S64 n_loop = 0;
            PS: : S32 id_snap = 0; while(time_sys < time_end){ 
                if( (time_sys >= time_snap) || ( (time_sys + dt) - time_snap ) > (time_snap - time_sys) ){
                     char filename[256]; 
                     sprintf(filename, "%s/%04d.dat", dir_name, id_snap++); 
                     FileHeader header; 
                    header.time = time sys;
                     header.n_body = system_grav.getNumberOfParticleGlobal(); 
                     system_grav.writeParticleAscii(filename, header); 
                    time snap += dt snap;
2019/C
                 I(DC::Comm::gaffInn!/) = 0相互作用関数を用いた力の 
                                                                                    計算
```
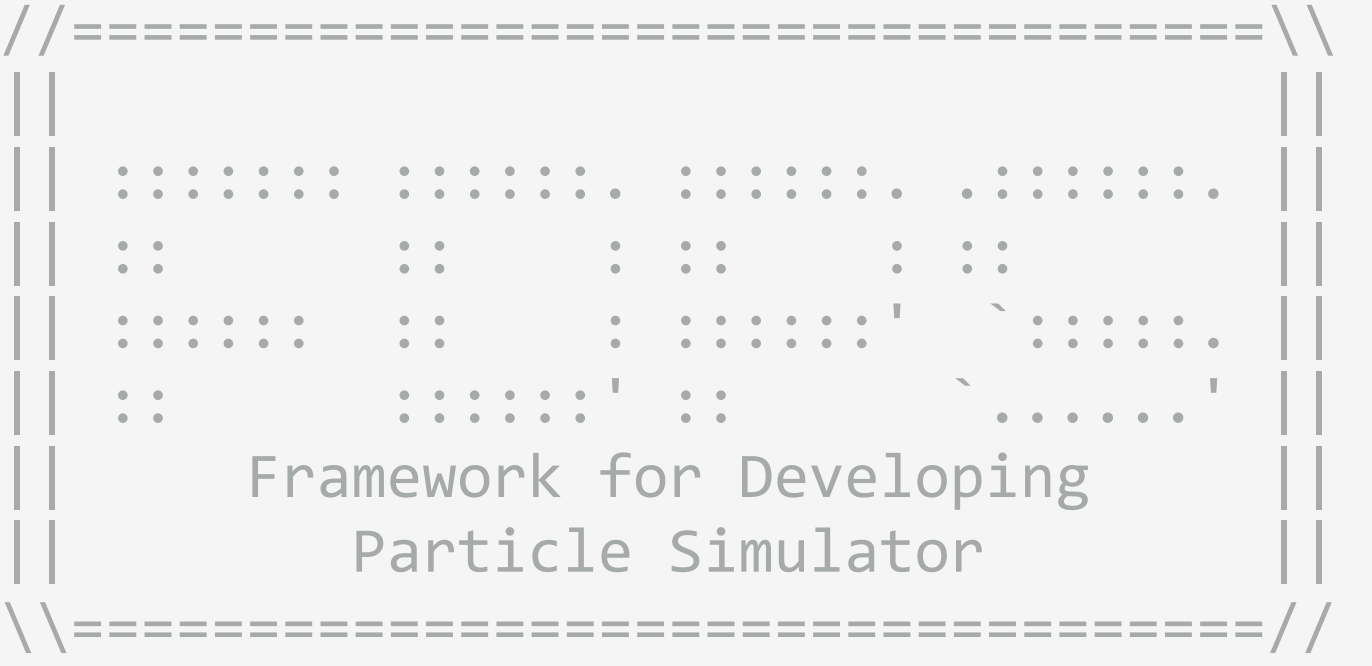

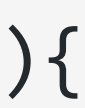

#### $P\vdash\Box P$  is no only PS::F64 time\_snap = 0.0; サンプルコード nbody.cpp

PS: S64 n\_ OS 0; S64 n\_ OS 0; S64 n\_ OS 0; S64 n\_ OS 0; S64 n\_ OS 0; S64 n\_ OS 0; S64 n\_ OS 0; S64 n\_ OS 0; S6

```
2019/08/06 FDPS講習会
                                                                                               || :: :: : :: : :: || 
                                                                                        || :: ::::::' :: `......' || 
                                                                                              Particle Simulator
             PS::S32 id_snap = 0; 
        ■ while(time_sys < time_end){ → 時間積分
                if( (tim\epsilon sys \rangle - time_snap) || ( (tim\epsilon sys + dt) - time_snap ) > (tim\epsilon snap - time_sys) )( char filename[256]; 
                     sprintf(filename, "%s/%04d.dat", dir_name, id_snap++); 
                     FileHeader header; 
                    header.time = time\_sys; header.n_body = system_grav.getNumberOfParticleGlobal(); 
                     system_grav.writeParticleAscii(filename, header); 
                    time snap += dt snap;
         } 
                 calcEnergy(system_grav, Etot1, Ekin1, Epot1); 
                if(PS::Comm::getRank() == 0)if( (time_sys >= time_diag) || ( (time_sys + dt) - time_diag ) > (time_diag - time_sys) ){
                         fout_eng << time_sys << " " << (Etot1 - Etot0) / Etot0 << std::endl; 
                         fprintf(stdout, "time: %10.7f energy error: %+e\n",
                                 time_sys, (Etot1 - Etot0) / Etot0); 
                         time_diag += dt_diag; 
         } 
         } 
                kick(system_grav, dt * 0.5);
                 time_sys += dt; 
                 drift(system_grav, dt); 
                if(n\_loop \ % \ 4 == 0) dinfo.decomposeDomainAll(system_grav); 
        70870G
                system grav.exchangeParticle(dinfo);
```
//==================================\\ || || || ::::::: ::::::. ::::::. .::::::. || || :: :: : :: : :: || || :::::: :: : ::::::' `:::::. || || :: ::::::' :: `......' || Framework for Developing Particle Simulator \\==================================//

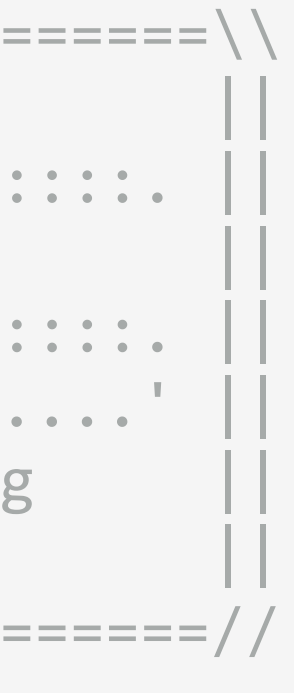

 tree\_grav.calcForceAllAndWriteBack(CalcGravity<FPGrav>, CalcGravity<PS::SPJMonopole>, system\_grav, dinfo);

#### n\_walk\_limit,  $\mathcal{T}$ l,  $\mathcal{T}$   $\rightarrow$   $\mathcal{N}$  nhoov cnn #else サンプルコード nbody.cpp

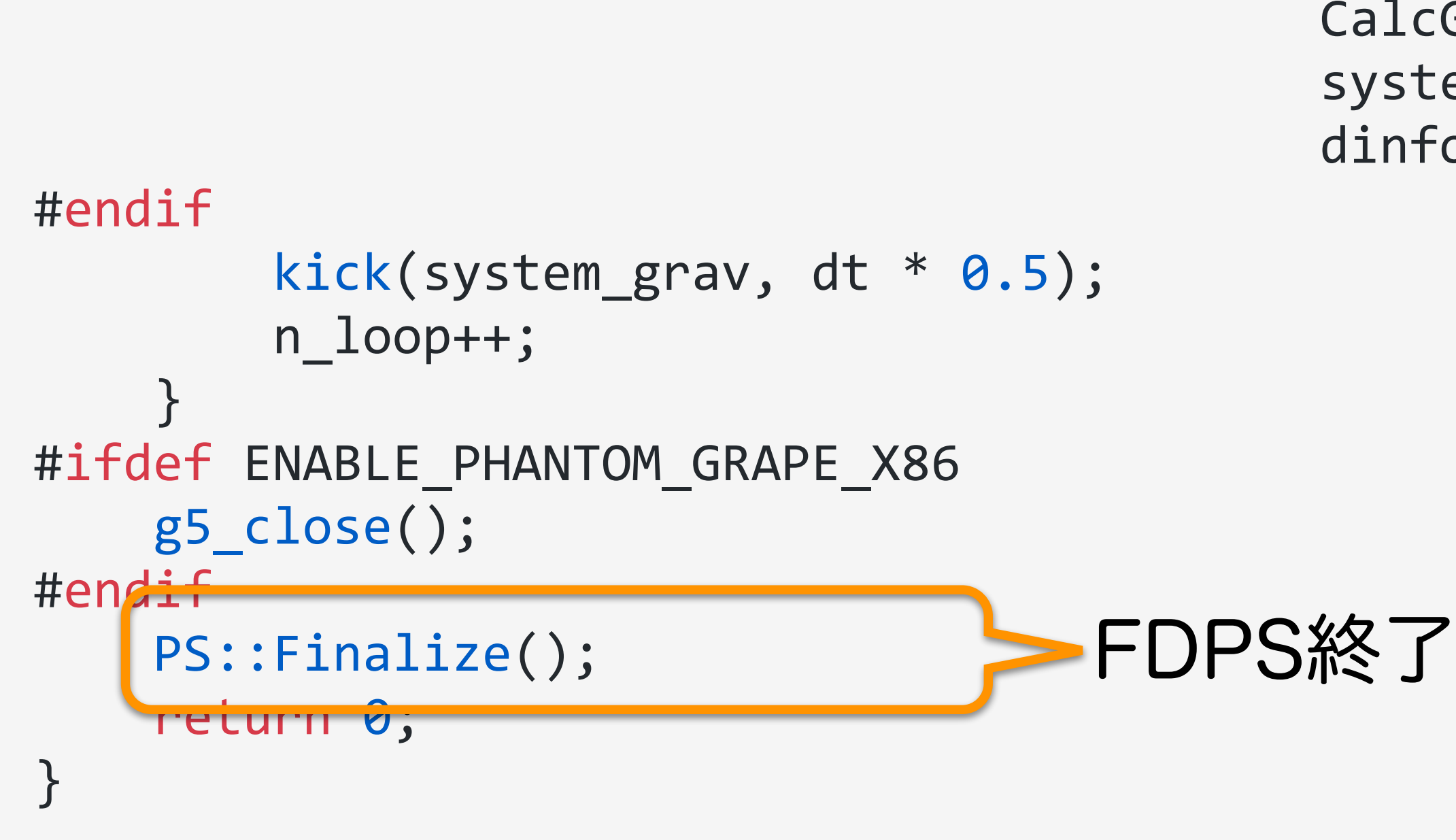

## 2019/08/06 FDPS講習会

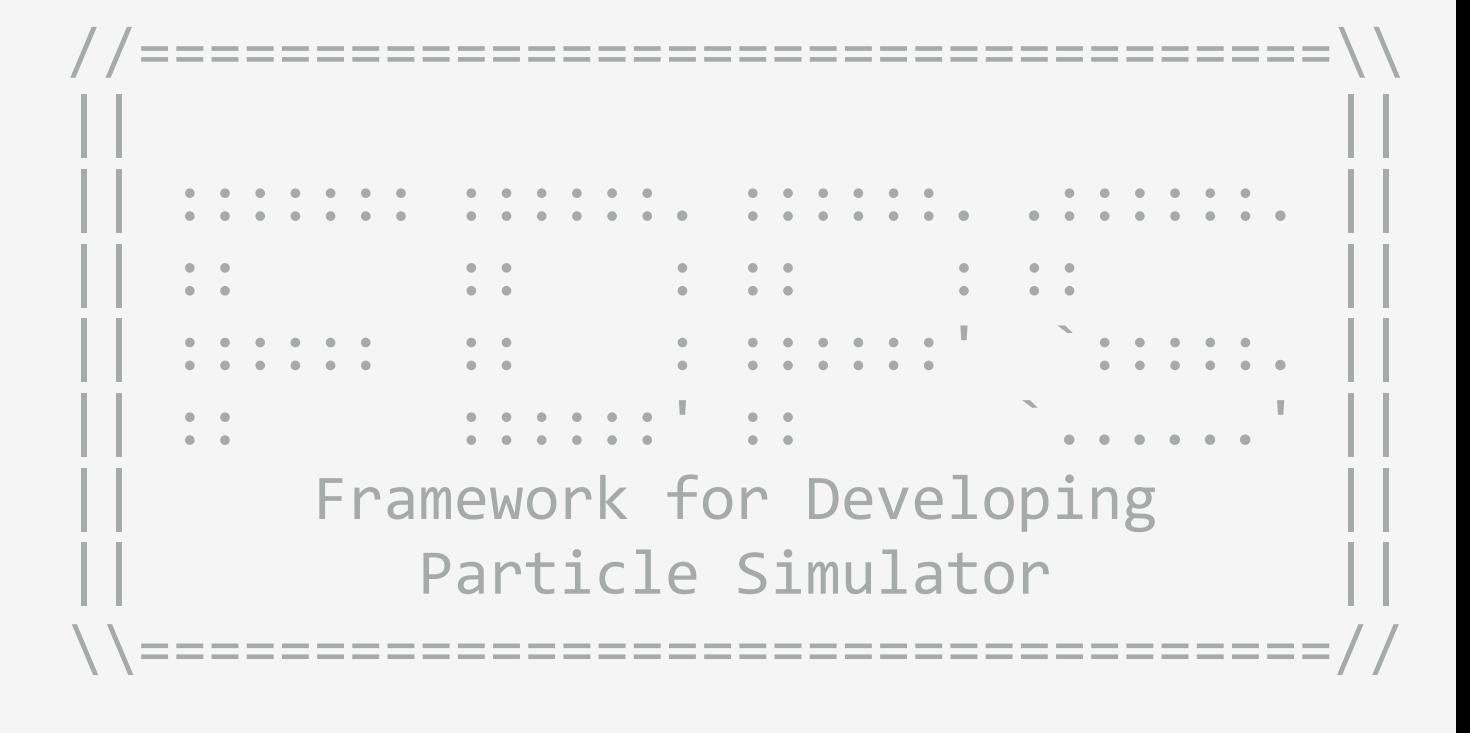

## サンプルコード nbody.cpp

## ◆nbody.cppはこれだけ。 おおよそ350行。

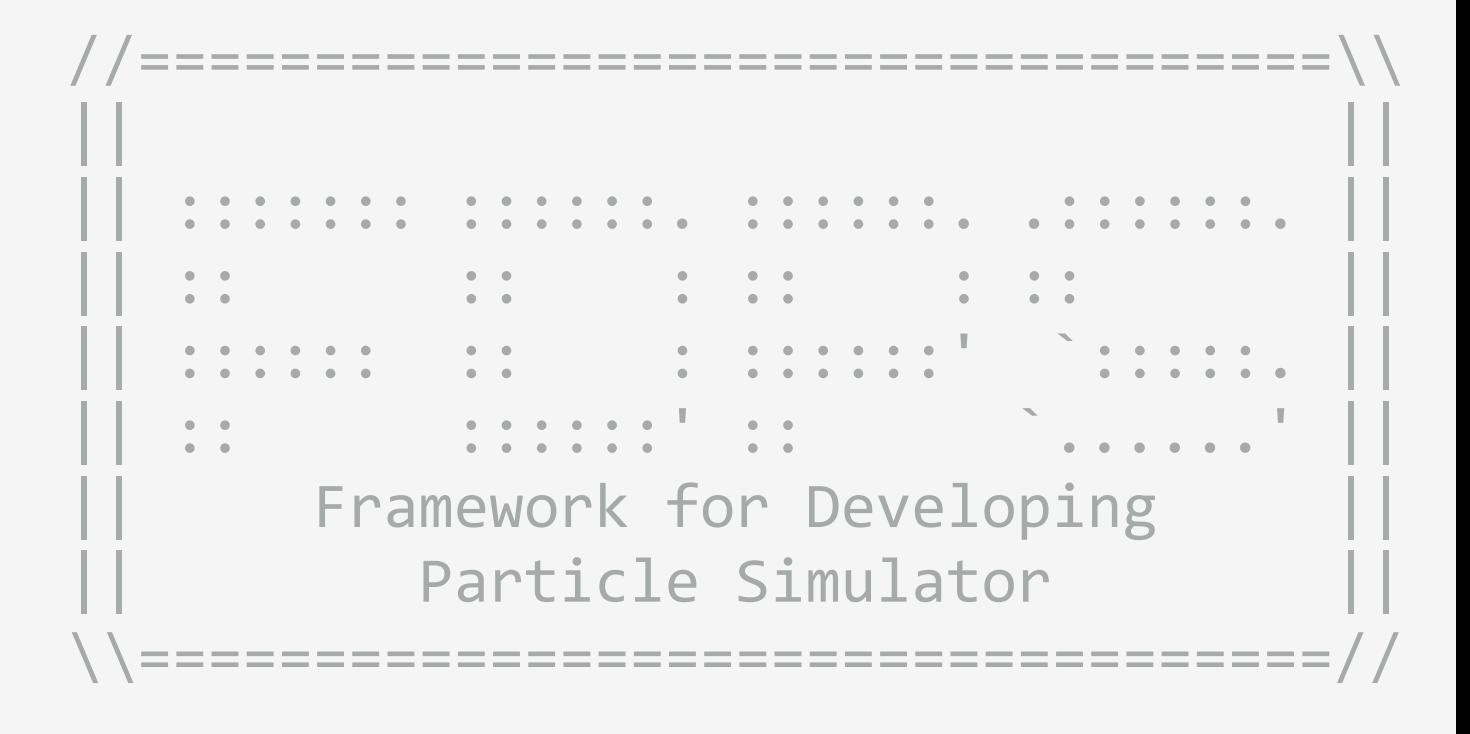

◆ユーザーが書かなくてはいけないのは、150+350 = 500行 程度。 この500行の中には、コマンドライン引数などの解析も含むため、 そのようなものが必要なければ実際には更に少なくて済む。

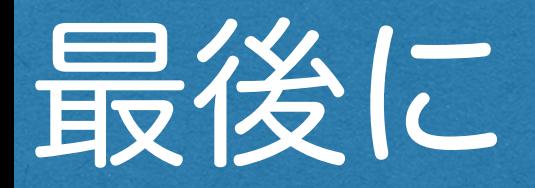

◆コード内に、並列化を意識しなくてはならないような場所は無かった。 つまり、コンパイルの方法だけでOpenMPやMPIを切り替えられる。

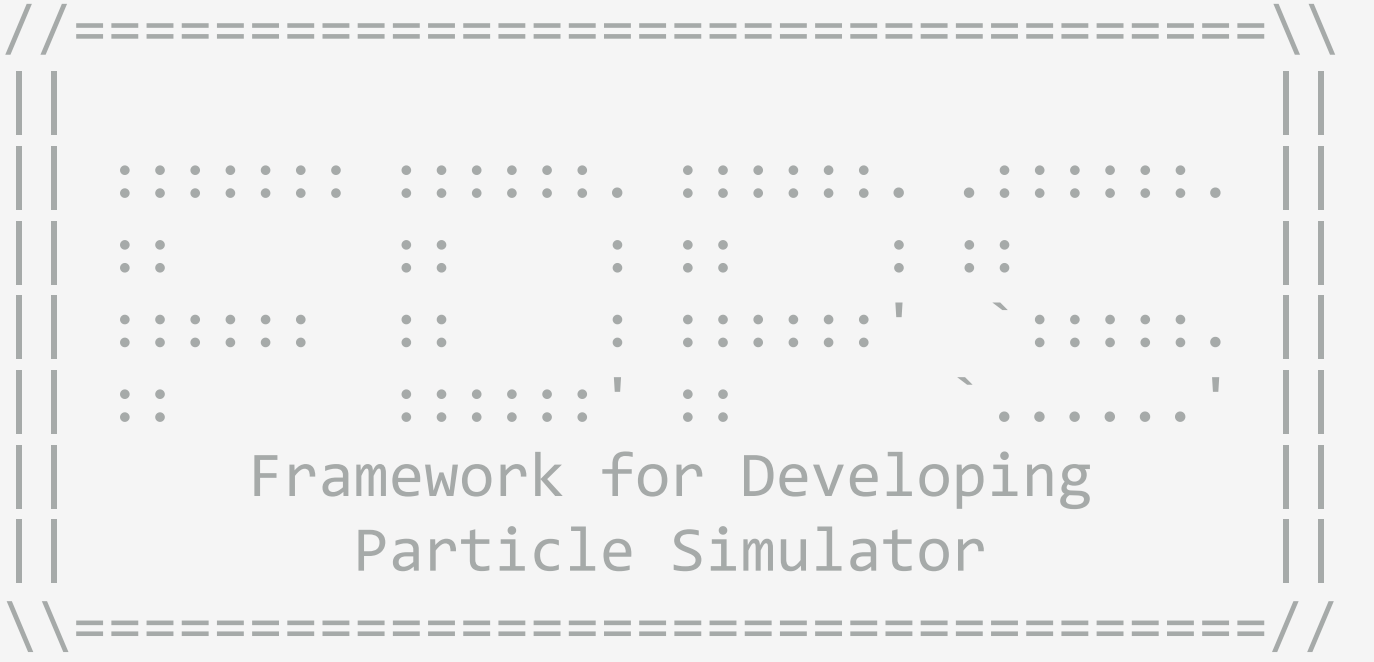

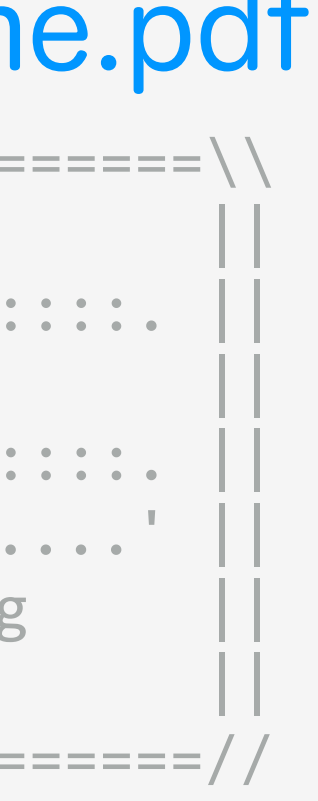

## 実習の流れ

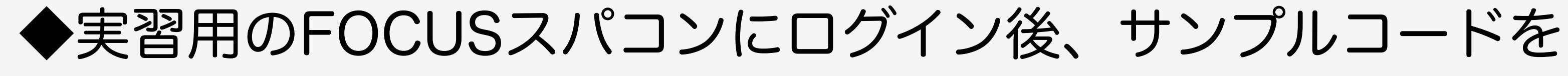

 (1)並列化なし (2)OpenMP (3)OpenMP + MPI の3パターンに関してコンパイルし、実行。 サンプルコードは以下の2つ。

- 重力 cold collapse

 - 流体 (Smoothed Particle Hydrodynamics法) adiabatic sphere collapse 実行が終わったら、結果の解析

◆詳しくは以下の資料をご覧ください。

## <http://v1.jmlab.jp/~makino/wordpress-3.5.1/wp-content/uploads/2015/06/resume.pdf>